## **Stančić, Margareta**

### **Master's thesis / Diplomski rad**

**2022**

*Degree Grantor / Ustanova koja je dodijelila akademski / stručni stupanj:* **University of Split, Faculty of Humanities and Social Sciences, University of Split / Sveučilište u Splitu, Filozofski fakultet**

*Permanent link / Trajna poveznica:* <https://urn.nsk.hr/urn:nbn:hr:172:214418>

*Rights / Prava:* [In copyright](http://rightsstatements.org/vocab/InC/1.0/) / [Zaštićeno autorskim pravom.](http://rightsstatements.org/vocab/InC/1.0/)

*Download date / Datum preuzimanja:* **2024-12-19**

*Repository / Repozitorij:*

[Repository of Faculty of humanities and socia](https://repozitorij.ffst.unist.hr)l [sciences](https://repozitorij.ffst.unist.hr)

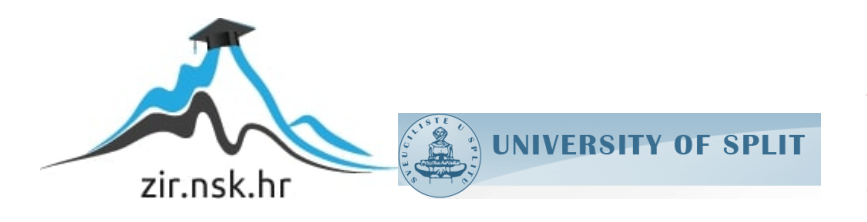

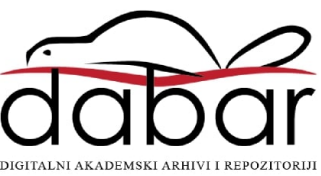

**SVEUČILIŠTE U SPLITU FILOZOFSKI FAKULTET**

**DIPLOMSKI RAD**

# **SOROBAN ARITMETIKA**

**MARGARETA STANČIĆ**

**Split, 2022.** 

**Odsjek:** Učiteljski studij

**Predmet:** Matematika

# **SOROBAN ARITMETIKA**

**Student: Mentor:**

Margareta Stančić v. pred. Nives Baranović, prof.

**Split, srpanj 2022.** 

# Sadržaj

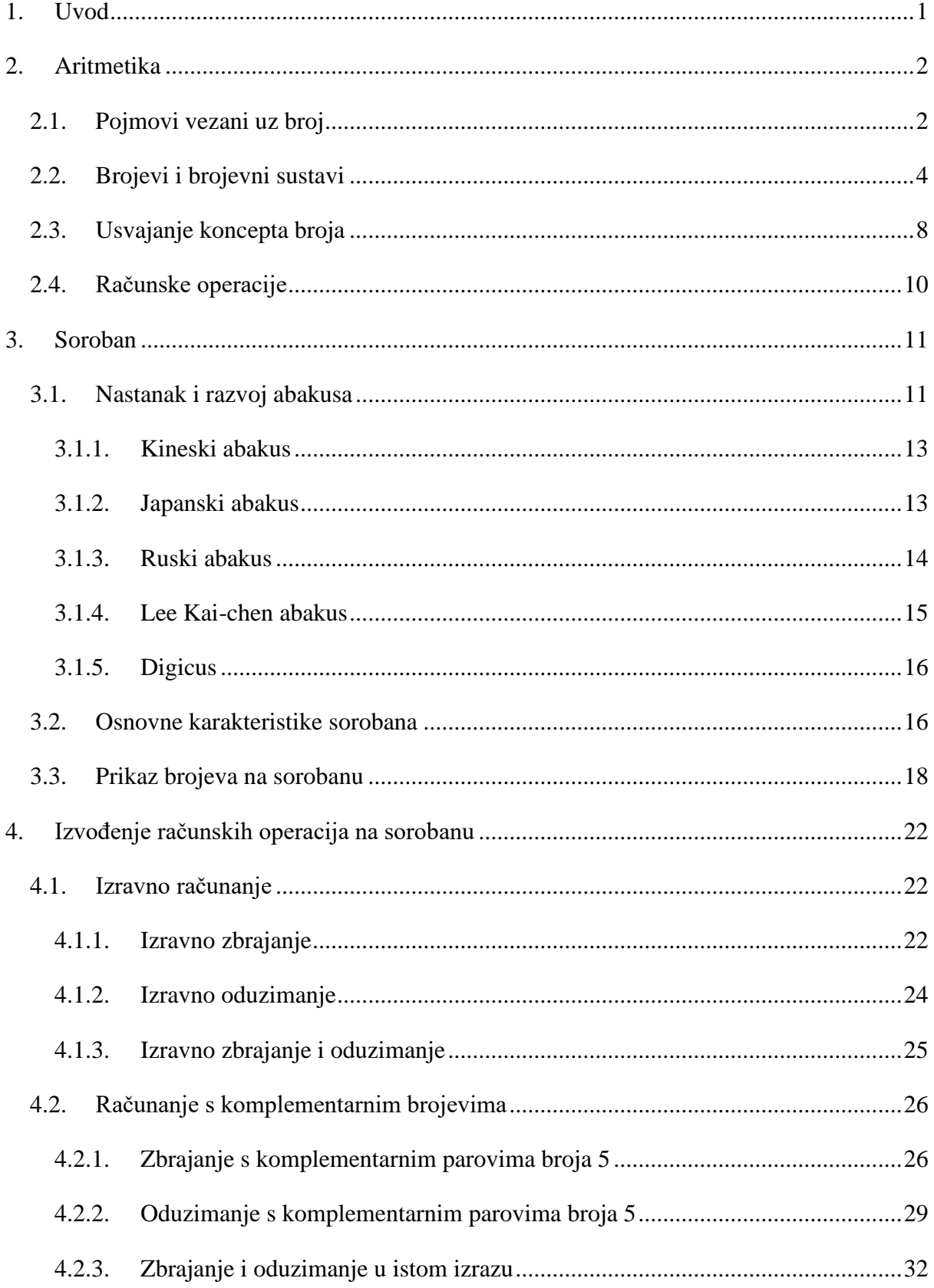

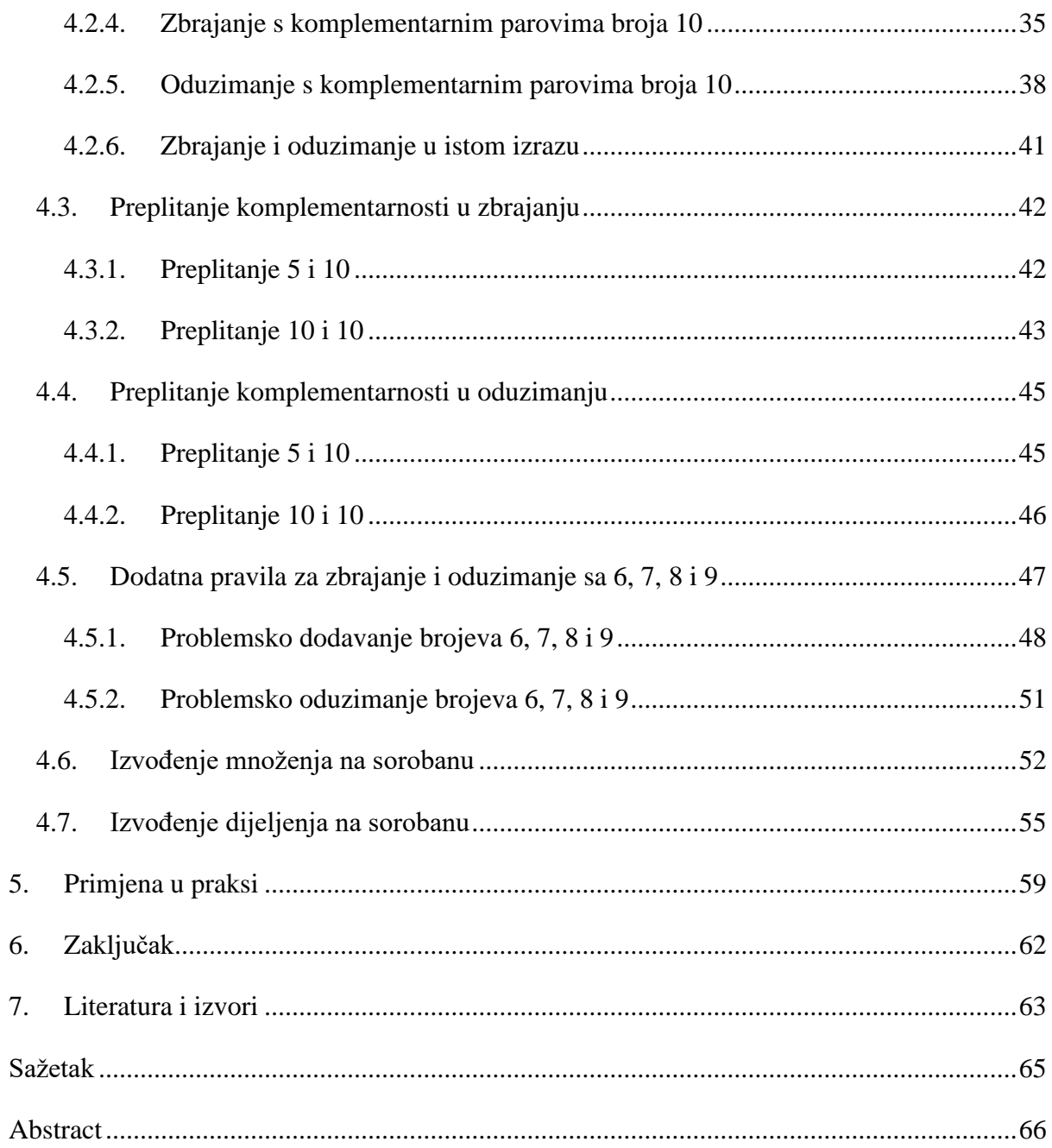

# <span id="page-5-0"></span>**1. Uvod**

Japan je jedna od najrazvijenijih tehnoloških zemalja na svijetu, a milijuni japanske djece godišnje uče računati pomoću male spravice stare preko tisuću godina (vidjeti [3]). Ta mala spravica zove se abakus, a u Japanu je poznata kao soroban.

S obzirom na to da se na abakusu, tj. sorobanu radi s brojevima, na samom početku ovoga rada objašnjeni su sadržaji vezani uz aritmetiku.

U sljedećem poglavlju, prikazan je nastanak i razvoj abakusa. Sukladno navedenome, mogu se iščitati različite vrste abakusa, a u ovom radu naglasak je stavljen na japanskom abakusu sorobanu.

Nadalje, prikazano je izvođenje računskih operacija na sorobanu. Računske operacije zbrajanje i oduzimanje prikazane su detaljno, a u kratkim crtama objašnjeno je provođenje množenja i dijeljenja na sorobanu.

Na samome kraju, vidljiva je njegova primjena u praksi.

Praksa pokazuje da se pojedinac koji razvije svoje matematičke sposobnosti može bolje snalaziti u svakodnevnom životu i djelovanju. Isto tako, uspjeh ne ovisi samo o nadarenosti pojedinca. Osoba koja nije matematički nadarena, uz upornost i kontinuiranost u radu, može postizati bolje rezultate od one osobe koja je matematički nadarena, ali ne vježba. Tako i soroban aritmetiku može usvojiti svatko tko želi. Upravo vježba na abakusu, može podići samopouzdanje pojedinca za matematiku i tako stvoriti pozitivan odnos prema navedenom području.

Primjenu soroban aritmetike vidjela sam zahvaljujući članovima međunarodne škole "Malci genijalci" u Splitu te im se ovim putem želim zahvaliti na suradnji. Osim što su mi ponudili određenu literaturu i fizički abakus, tijekom čitavog perioda pisanja ovoga rada bili su susretljivi i dali su mi brojne korisne savjete. Omogućili su mi da teoriju o kojoj pišem, vidim u praksi i na taj način bolje steknem cjelokupnu sliku o soroban aritmetici. Njihovim zaslugama, vidjela sam djecu koja računaju na malim spravicama i zaista uživaju u tome, a ta mala dječica pokazala su mi kako uz upornost ništa nije nemoguće.

## <span id="page-6-0"></span>**2. Aritmetika**

Pojam *aritmetika* dolazi od starogrčke riječi *arithmetike* koja se sastoji od dviju riječi: *arithmos* i *techne*. *Arithmos* znači broj, a *techne* znači umijeće pa se pod pojmom *aritmetike* podrazumijeva "umijeće bavljenja brojevima" (vidjeti [1]).

U matematici, aritmetika je naziv za jednu njezinu granu koja se bavi brojevima, odnosima među brojevima te izvođenjem operacija s brojevima: zbrajanjem, oduzimanjem, množenjem, dijeljenjem, potenciranjem, korjenovanjem i logaritmiranjem (vidjeti [9]). U početku se aritmetika bavila samo prirodnim brojevima i operiranjem s njima. Razvojem matematike i otkrivanjem novih vrsta brojeva, aritmetika se proširivala i na rad s cijelim, racionalnim i iracionalnim brojevima, tj. na rad s realnim brojevima (vidjeti [4]).

Danas se aritmetika bavi i algebarskim brojevima, jer se opisivanjem svojstava operacija s realnim brojevima ona često prepliće s algebrom. S obzirom na to da je aritmetika temelj mnogim drugim granama matematike, tradicionalno se naziva i *kraljicom matematike* (vidjeti [7]).

## <span id="page-6-1"></span>**2.1. Pojmovi vezani uz broj**

U radu s brojevima potrebno je razlikovati različite pojmove: broj, brojevna riječ i brojka.

Pojam *broj* je apstraktan pojam i jedan od temeljnih pojmova u matematici. Najčešće se koristi za prikazivanje količine i mjere stvari. Postoje različite vrste brojeva: prirodni (npr. 1, 2, 3, …), cijeli (uz prirodne brojeve još 0 i -1, -2, ...), racionalni (npr.  $\frac{1}{2}$  $\frac{1}{2}$ ,  $\frac{3}{4}$  $\frac{3}{4}$ , ...), iracionalni (npr.  $\sqrt{2}$ ,  $\sqrt[3]{5}$ , …), itd. U ovom radu koriste se samo prirodni brojevi i osnovne računske operacije s njima.

Pod *brojevnom riječi* smatra se ime broja, a zapisuje se pomoću slova nekog alfabeta. Osim toga, brojevna riječ se razlikuje od naroda do naroda. Tako se na primjer, brojevna riječ "četiri" iz Hrvatskoga jezika i pisma, može napisati na više različitih načina. Npr. "four" u engleskom jeziku i pismu, τέσσερα u grčkom jeziku i pismu, चार u indijskom jeziku i pismu, itd.

Pod *brojkom* se smatra simbolički zapis broja. Brojka se zapisuje osnovnim znamenkama nekog brojevnog sustava, a može se sastojati od jedne ili više znamenki. Ni znamenke nisu univerzalne već se razlikuju od naroda do naroda. Danas se za zapis brojeva najviše koriste arapske brojke. Deset osnovnih arapskih brojki, pomoću kojih se može zapisati svaki prirodan broj u dekadskom zapisu, su: 0, 1, 2, 3, 4, 5, 6, 7, 8, i 9. No, ni arapske brojke nisu uvijek bile tog oblika, što se može vidjeti na Slici 1.

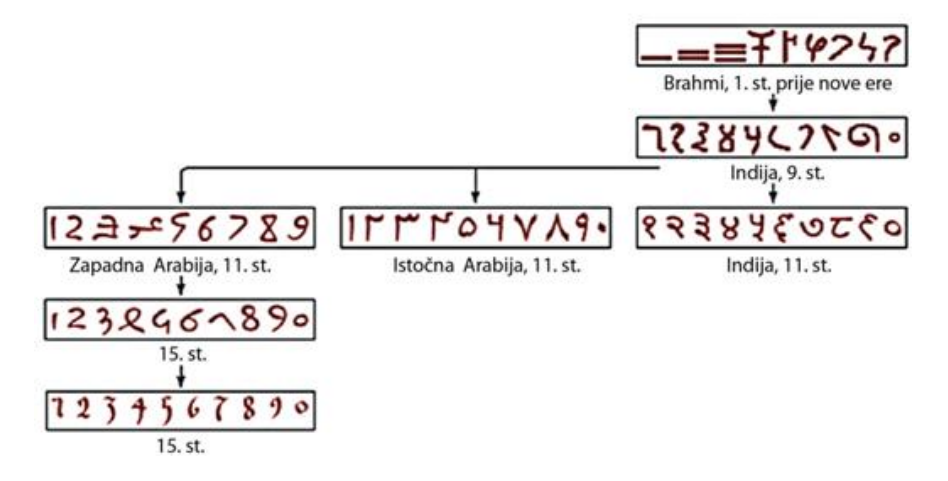

Slika 1. Arapski zapis brojeva kroz prošlost<sup>1</sup>

Za zapis brojeva danas se često, uz arapske brojke, koriste i rimske brojke. Pri zapisivanju brojeva rimskim brojkama koriste se četiri osnovne znamenke i tri pomoćne (Slika 2). One se obično koriste u numeriranju poglavlja u knjigama ili stranica knjige koji prethode glavnom sadržaju, itd.

|            |  | osnovne znamenke | pomoćne znamenke |  |  |     |
|------------|--|------------------|------------------|--|--|-----|
| brojka     |  |                  |                  |  |  |     |
| vrijednost |  |                  | 000              |  |  | 500 |

**Slika 2**. Osnovne i pomoćne znamenke rimskih brojki

Osim spomenutih arapskih i rimskih brojki, postojali su i drugi simbolički zapisi brojeva kroz povijest. Na primjer, Egipćani su u 4. stoljeću koristili slikovno pismo, koje se naziva hijeroglifsko pismo ili hijeroglifi pa su i brojke pisane na takav način (Slika 3) (vidjeti [2]).

 $<sup>1</sup>$  Slika preuzeta iz [2, str 10].</sup>

|  |    | ര   | ဇ    |        |         |           |  |  |
|--|----|-----|------|--------|---------|-----------|--|--|
|  | 10 | 100 | 1000 | 10 000 | 100 000 | 1 000 000 |  |  |

**Slika 2.** Neki brojevi zapisani hijeroglifima<sup>2</sup>

Slično, kroz duži vremenski period (između 300. i 900. godine prije Krista), indijski narod Maye, brojeve su prikazivali kombiniranjem točaka i crta te su uveli poseban znak za 0. Na primjer, na Slici 4, izdvojeno je nekoliko brojeva koji su zapisani i majanskim zapisom (vidjeti [2]).

|  | $\bullet\bullet$ | $\bullet\bullet\bullet$ |  |  |
|--|------------------|-------------------------|--|--|
|  |                  | 13                      |  |  |

**Slika 4.** Brojevi zapisani pismom Maya

Osim predstavljanja brojeva simbolički ili brojevnom riječju, brojevi se mogu predstavljati i nekim fizičkim objektima. Tako se na primjer, broj pet može predstaviti s pet kamenčića, pet bombona, pet kuglica itd., a brojanje po pet, može se potpomoći prstima jedne ruke.

## <span id="page-8-0"></span>**2.2. Brojevi i brojevni sustavi**

Način na koji se brojevi zapisuju i tumače naziva se *brojevni sustav*. U brojevnom sustavu baza označava broj s koliko se osnovnih znamenaka mogu prikazati svi ostali brojevi toga sustava, a osnovnim se znamenkama prikazuju ti brojevi (vidjeti [2]).

Čovjek se u svakodnevnom radu obično koristi *pozicijskim brojevnim sustavom*. U takvom sustavu, vrijednost svake znamenke ovisi o poziciji na kojoj se ona nalazi. Svaka pozicija ima svoju težinsku vrijednost. Krajnja desna znamenka broja, u pozicijskom brojevnom sustavu, ima težinsku vrijednost 0, lijeva susjedna znamenka ima težinsku vrijednost 1, sljedeća lijeva znamenka ima težinsku vrijednost 2, sljedeća znamenka 3 itd.

<sup>2</sup> Slika preuzeta iz [2, str. 6].

Pomoću težinske vrijednosti određuje se i mjesna vrijednost znamenke. Za odrediti mjesnu vrijednost znamenke potrebno je težinsku vrijednost znamenke staviti u eksponent potencije, a u bazu potencije potrebno je staviti broj koji prikazuje bazu brojevnoga sustava (vidjeti [2]).

Najčešće korišteni pozicijski sustav naziva se dekadski sustav. Njegova baza iznosi 10 po čemu je sustav dobio ime (grčki: *deka* = deset; latinski: *decem* = deset). Osnovne znamenke su: 0, 1, 2, 3, 4, 5, 6, 7, 8 i 9. S obzirom na to da dekadski brojevni sustav pripada pozicijskom sustavu, vrijednost svake znamenke ovisi o poziciji na kojoj se nalazi.

Na primjer, pomoću znamenki 2, 4 i 7 može se zapisati 6 različitih brojeva: 247, 274, 427, 472, 724 i 742. Drugim riječima, svih šest brojeva u svom zapisu imaju jednake znamenke, ali zbog različitog razmještaja istih znamenki, oni predstavljaju različite vrijednosti.

Primjer 1:

$$
274 = 2 \cdot 100 + 7 \cdot 10 + 4 \cdot 1 =
$$
  
= 2 \cdot 10<sup>2</sup> + 7 \cdot 10<sup>1</sup> + 4 \cdot 10<sup>0</sup>

U broju 274, mjesna vrijednost znamenke 2 je sto i naziva se znamenkom stotica, mjesna vrijednost znamenke 7 je deset i naziva se znamenkom desetica, a mjesna vrijednost znamenke 4 je jedan i naziva se znamenkom jedinica. Težinska vrijednost broja 2 je 2, broja 7 je 1, a broja 4 je 0.

Primjer 2:

$$
742 = 7 \cdot 100 + 4 \cdot 10 + 2 \cdot 1 =
$$
  
= 7 \cdot 10<sup>2</sup> + 4 \cdot 10<sup>1</sup> + 2 \cdot 10<sup>0</sup>

U broju 742, mjesna vrijednost znamenke 7 je sto i ona predstavlja stotice, mjesna vrijednost znamenke 4 je deset i ona predstavlja desetice, a mjesna vrijednost znamenke 2 je jedan i ona predstavlja jedinice.

Dakle, brojevi 274 i 742 u pozicijskom brojevnom sustavu nemaju jednake vrijednosti. Navedeni brojevi su zapisani jednakim znamenkama, ali one se ne nalaze na istoj poziciji pa je njihova težinska, a time i mjesna vrijednost različita.

Razvojem digitalne ere, razvila su se još tri pozicijska sustava: binarni, oktalni i heksadekadski. U binarnom brojevnom sustavu baza je 2 (latinski: *bini* = po dva). Njegove osnovne znamenke su 0 i 1.

Broj 269 u binarnom brojevnom sustavu ima oblik:

**100 001 101** (jedan-nula-nula-nula-nula-jedan-jedan-nula-jedan).

U oktalnom brojevnom sustavu baza je 8 (grčki: *okto* = osam; latinski: *octo* = osam). Njegove osnovne znamenke su: 0, 1, 2, 3, 4, 5, 6 i 7.

Broj 269 u ovom sustavu ima oblik:

**415** (četiri-jedan-pet).

U heksadekadskom brojevnom sustavu baza je 16 (grčki: *heks* = šest; latinski: *decem* = deset, *sedicim* = šesnaest). Osnovne znamenke su: 0, 1, 2, 3, 4, 5, 6, 7, 8, 9, A, B, C, D, E i F. Slova A, B, C, D, E i F predstavljaju brojeve od 10 do 15: A = 10, B = 11, C = 12, D = 13, E = 14 i F = 15. Na taj način omogućeno je da svaka znamenka ima jedan znak.

Za broj 269 u ovom sustavu koristi se zapis:

#### **10D** (jedan-nula-de).

Zapis broja, uvijek je moguće pretvarati iz jednog sustava u drugi. Tako je na primjer moguće svaki broj iz dekadskog sustava pretvoriti u binarni, oktalni i heksadekadski, ali i obratno. Također, moguće je pretvorbu zapisa raditi i među zadnja tri opisana sustava direktno.

Uz pozicijske sustave, postoje i *nepozicijski sustavi* u kojima vrijednost pojedine znamenke u brojci ne ovisi o mjestu na kojemu se one nalaze. Znamenke u nepozicijskim sustavima imaju stalnu vrijednost. Vrijednost broja u takvom sustavu dobiva se zbrajanjem vrijednosti svih znamenaka koje brojka sadrži (vidjeti [2]). Jedan od poznatijih nepozicijskih sustava, koji se danas još uvijek koriste je sustav s rimskim brojkama (Slika 5).

U rimskom brojevnom sustavu, brojevi se zapisuju pomoću osnovnih (I, X, C i M) i pomoćnih (V, L i D) znamenki (Slika 2), s lijeva na desno, počevši od znamenke s najvećom vrijednošću. Obično se osnovne znamenke pišu najviše tri puta zaredom, a pomoćne znamenke samo jedan put uz osnovne. Prilikom određivanja dekadskog ekvivalenta broja zapisanog rimskim brojkama, vrijednosti pojedinačnih znamenki se zbrajaju, uz jednu iznimku. Naime, kada je znamenka manje vrijednosti napisana ispred znamenke s većom vrijednosti, onda je to jedna cjelina čija se vrijednost dobiva oduzimanjem znamenke manje vrijednosti od znamenke veće vrijednosti.

Primjer: **LXXIV** = 50 + 10 + 10 + (5 – 1) = 74

| $\mathbf{1}$   |                | 21 | XXI            | 41 | XLI           | 61 | LXI            | 81  | <b>LXXXI</b>    |
|----------------|----------------|----|----------------|----|---------------|----|----------------|-----|-----------------|
| $\overline{2}$ | Ш              | 22 | XXII           | 42 | <b>XLII</b>   | 62 | LXII           | 82  | <b>LXXXII</b>   |
| 3              | Ш              | 23 | <b>XXIII</b>   | 43 | <b>XLIII</b>  | 63 | <b>LXIII</b>   | 83  | <b>LXXXIII</b>  |
| 4              | I۷             | 24 | <b>XXIV</b>    | 44 | <b>XLIV</b>   | 64 | <b>LXIV</b>    | 84  | <b>LXXXIV</b>   |
| 5              | $\overline{V}$ | 25 | <b>XXV</b>     | 45 | <b>XLV</b>    | 65 | LXV            | 85  | <b>LXXXV</b>    |
| 6              | VI             | 26 | <b>XXVI</b>    | 46 | <b>XLVI</b>   | 66 | <b>LXVI</b>    | 86  | <b>LXXXVI</b>   |
| 7              | VII            | 27 | <b>XXVII</b>   | 47 | <b>XLVII</b>  | 67 | <b>LXVII</b>   | 87  | <b>LXXXVII</b>  |
| 8              | VIII           | 28 | <b>XXVIII</b>  | 48 | <b>XLVIII</b> | 68 | <b>LXVIII</b>  | 88  | <b>LXXXVIII</b> |
| 9              | IX             | 29 | <b>XXIX</b>    | 49 | <b>XLIX</b>   | 69 | <b>LXIX</b>    | 89  | <b>LXXXIX</b>   |
| 10             | X              | 30 | XXX            | 50 | L             | 70 | <b>LXX</b>     | 90  | ХC              |
| 11             | ΧI             | 31 | <b>XXXI</b>    | 51 | и             | 71 | <b>LXXI</b>    | 91  | XCI             |
| 12             | XII            | 32 | XXXII          | 52 | LШ            | 72 | <b>LXXII</b>   | 92  | XCII            |
| 13             | XIII           | 33 | <b>XXXIII</b>  | 53 | LIII          | 73 | <b>LXXIII</b>  | 93  | <b>XCIII</b>    |
| 14             | XIV            | 34 | <b>XXXIV</b>   | 54 | LIV           | 74 | <b>LXXIV</b>   | 94  | <b>XCIV</b>     |
| 15             | xv             | 35 | <b>XXXV</b>    | 55 | LV            | 75 | <b>LXXV</b>    | 95  | <b>XCV</b>      |
| 16             | XVI            | 36 | <b>XXXVI</b>   | 56 | LVI           | 76 | <b>LXXVI</b>   | 96  | <b>XCVI</b>     |
| 17             | XVII           | 37 | <b>XXXVII</b>  | 57 | LVII          | 77 | <b>LXXVII</b>  | 97  | <b>XCVII</b>    |
| 18             | XVIII          | 38 | <b>XXXVIII</b> | 58 | LVIII         | 78 | <b>LXXVIII</b> | 98  | <b>XCVIII</b>   |
| 19             | XIX            | 39 | <b>XXXIX</b>   | 59 | LIX           | 79 | <b>LXXIX</b>   | 99  | <b>XCIX</b>     |
| 20             | XХ             | 40 | <b>XL</b>      | 60 | LX            | 80 | <b>LXXX</b>    | 100 | c               |

**Slika 5.** Prvih 100 brojeva zapisanih rimskim brojkama<sup>3</sup>

Uz rimski sustav, postoje i drugi nepozicijski sustavi. Na primjer, egipatski sustav brojeva pisan hijeroglifima bio je nepozicijski.

Usporedbe radi, na Slici 6, broj *četiristo osamdeset i jedan*, prikazan je u različitim sustavima (pozicijskim i nepozicijskim) i zapisan različitim brojkama (arapskim, majanskim, hijeroglifskim i rimskim).

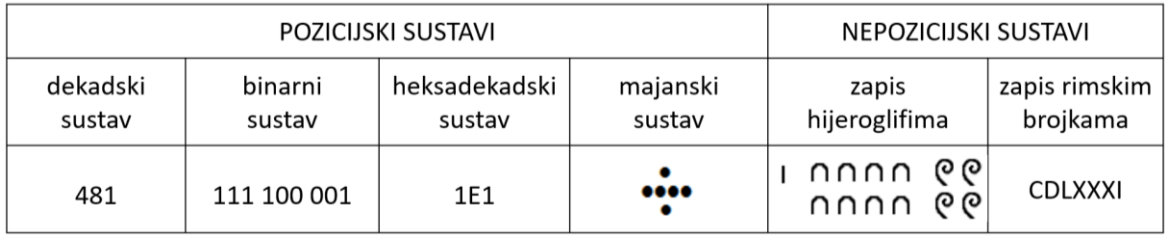

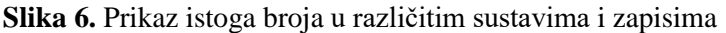

<sup>3</sup> Slika preuzeta iz [2, str. 5].

Također, taj se broj može prikazati i na abakusu korištenjem kuglica koje su nanizane na stupićima (Slika 7), o čemu će više riječi biti kasnije.

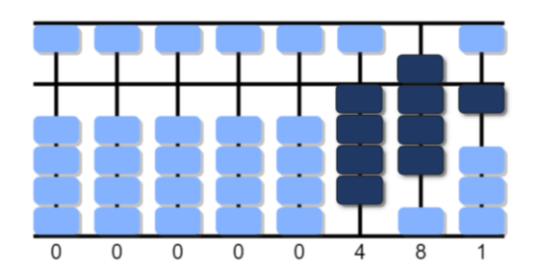

**Slika 7.** Prikaz broja 481 na abakusu

Iz prethodnih nekoliko primjera, vidljivo je da isti broj zapisan u različitim brojevnim sustavima ili različitim brojkama na prvi pogled može izgledati kao da se radi o različitim brojevima.

#### <span id="page-12-0"></span>**2.3. Usvajanje koncepta broja**

Jedna od prvih aktivnosti s kojom djeca započinju rad s brojevima jest brojanje. Oni započinju brojati elemente skupova te postupno usvajaju imena brojeva i njihov simbolički zapis. Zatim postupno usvajaju i shvaćaju da je zadnji element kojeg su prebrojali ujedno i broj elementa tog skupa i konačno taj broj odvajaju od vrste elemenata te ga shvaćaju kao apstraktan broj.

Prema određenim navodima (vidjeti [13]), matematičko obrazovanje započinje s konceptom broja i osnovnim računskim operacijama tako da djeca najprije broje, čitaju i zapisuju brojeve brojevnim riječima i brojkama, a tek nakon toga s njima operiraju. Također, brojeve prikazuju na različite načine, koristeći različite reprezentacijske sustave.

Taj proces usvajanja koncepta broja ne odvija se izolirano, sam za sebe, već kroz različite aktivnosti te interakciju među djecom i učiteljem. Podloga za te aktivnosti i interakciju su različite vrste reprezentacija, kao što su: konkretni materijali, vizualni prikazi i simbolički zapisi (vidjeti [16]).

Pod reprezentacijom podrazumijeva se prikaz, ali i proces prikazivanja određenog koncepta. Postoje dvije vrste reprezentacije: unutarnja reprezentacija i vanjska reprezentacija. Unutarnja reprezentacija apstraktnih matematičkih koncepata podrazumijeva zamišljanje tih koncepata u umu, a vanjska reprezentacija podrazumijeva različite prikaze i zapise tih koncepata. Te dvije vrste reprezentacija u stalnoj su interakciji. Na temelju vanjskih zapisa matematičkih koncepata stvaraju se unutarnje umne slike i obratno, na temelju umnih slika mogu se stvarati vanjski zapisi (vidjeti [16]).

Na primjer, pri usvajanju koncepta broja 5 (Slika 8), mogu se koristiti različiti vanjski zapisi i predstavljanja: brojka 5, riječ *pet* (izgovorena ili u pisano obliku), pet točkica, pet korneta, itd. Pri njihovom korištenju evociraju se različite umne slike, odnosno predodžbe o njima u mislima onoga koji ih koristi. Također, onaj tko ima predodžbu o broju pet u svojim mislima, na temelju nje može odabrati odgovarajući vanjski zapis. Na primjer, umjesto pet korneta, netko može uzeti pet bombona. Drugim riječima, prilikom usvajanja koncepta broja postoji stalna interakcija između unutarnjih i vanjskih reprezentacija. Konačni cilj korištenja različitih reprezentacija istog broja jest da se broj apstrahira, tj. u potpunosti odvoji od načina predstavljanja.

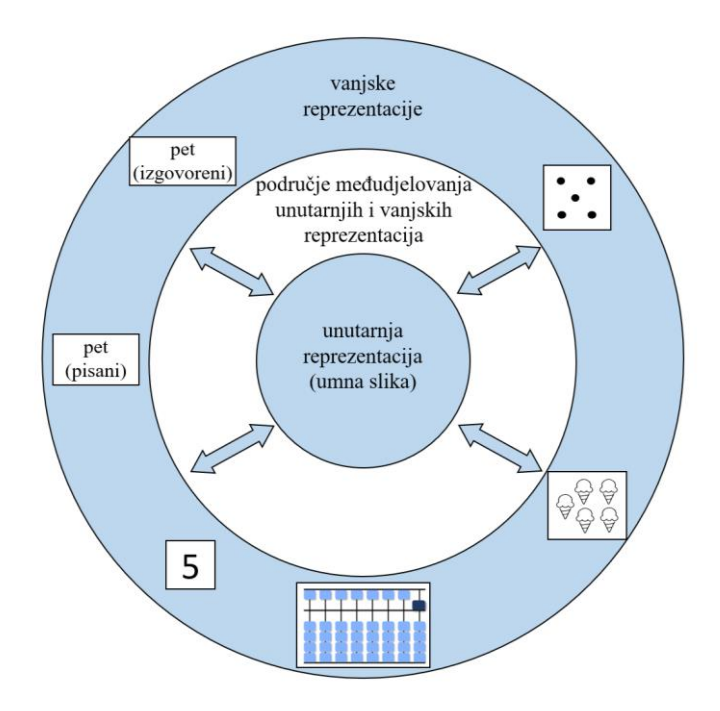

**Slika 8<sup>4</sup> .** Usvajanje koncepta broja 5

Interakcija se između različitih reprezentacija može koristiti i u druge svrhe: brže prebrojavanje, pamćenje, računanje, itd. Na primjer, niz brojeva 11235813213455…, bez

<sup>4</sup> Slika preuzeta iz [16] i proširena.

obzira je li zapisan ili izgovoren, može se lakše i brže zapamtiti uočavanjem pravilnosti. Naime, može se uočiti da zbroj prethodnih dvaju brojeva predstavlja sljedeći broj u nizu. Na taj način se može izgraditi umna slika, a zatim na temelju umne slike reproducirati zadani niz (vidjeti  $[16]$ ).

Pri usvajanju koncepta broja i operiranju s brojevima, jedna od praktičnih i korisnih reprezentacija može biti i abakus. S jedne strane, predstavljanje brojeva na abakusu umanjuje apstraktnost broja, a s druge strane, omogućava stvaranje vizualne slike u mislima, koja dalje olakšava i ubrzava operiranje s predstavljenim brojevima.

#### <span id="page-14-0"></span>**2.4. Računske operacije**

Nakon što se upoznaju s konceptom broja i usvoje nekoliko prvih prirodnih brojeva, djeca započinju s računskim operacijama. Najprije zbrajaju i oduzimaju, a zatim množe i dijele. U početku operiraju s manjim brojevima, a postupno ih proširuju na veće zbog različitih pravila operacija.

Uz računanje djeca postupno usvajaju i različita svojstva računskih operacija.

Na primjer:

#### $1 + 2 = 2 + 1$

U navedenom primjeru prisutno je svojstvo komutativnosti, tj. unatoč zamjeni mjesta pribrojnika rezultat ostaje nepromijenjen.

Svakako, važno je da djeca u radu s brojevima razviju spretnost računanja te brzinu i točnost. Odnosno, prema Kurikulumu nastavnoga predmeta Matematika (2019), trebalo bi računske operacije automatizirati.

U tu svrhu jako je važno i mentalno računanje, tj. izvođenje računskih operacija u mislima. Upravo je abakus sredstvo koje osigurava i potpomaže mentalno računanje. U početku se koristi fizički model, ali nakon nekog vremena preporuka je da se fizički model abakusa zamjeni njegovom vizualnom slikom u mislima.

# <span id="page-15-0"></span>**3. Soroban**

## <span id="page-15-1"></span>**3.1. Nastanak i razvoj abakusa**

Danas se računanje gotovo i ne može zamisliti bez korištenja simboličkog zapisa brojeva, ali kada oni nisu postojali, rad s brojevima je ipak postojao. Tako su se na primjer, ljudi u brojanju najprije koristili prstima na ruci, što im je omogućavalo brojanje po pet ili po deset. Osim s prstima, prije simboličkog zapisa, u radu s brojevima ljudi su se pomagali i raznim predmetima iz prirode, poput grančica drveća, kamenčića, školjkica, itd. Razvojem trgovine rasla je potreba za računanjem sa sve većim brojevnim iznosima pa je dotadašnji način računanja postao neprimjeren. Tako je osmišljeno pomagalo za računanje s brojevima pod nazivom *abakus*. Uporaba abakusa bila je u početku široko rasprostranjena, a kako je korišten prije razvoja računala i kalkulatora, on se zapravo smatra prvom računaljkom (vidjeti [1], [21]).

Pretpostavlja se da riječ abakus dolazi od grčke riječi *abax* što znači ploča od koje su se sastojali prvobitni abakusi. Poneki smatraju da dolazi i od hebrejske riječi *abaq*, što znači prašina, a razlog tome je posipanje prvobitnih ploča prašinom, tj. pijeskom (vidjeti [15]).

Izgled abakusa mijenjao se kroz povijest. Općenito, prvi abakusi, poznati kao "*abakusi prašine*" iscrtavali su se u tlu zbog nedostatka glinenih pločica. Abakus prašine sastojao se od niza vodoravnih paralelnih linija iscrtanih u tlu. Najniža linija predstavljala je mjesto za jedinice, druga je linija bila namijenjena za desetice, treća za stotice i tako dalje. Postavljanjem kamenčića na određene linije prikazivali bi se brojevi koji su se mogli zbrajati i oduzimati (vidjeti [14]).

Crtanje abakusa u tlu, premješta se postepeno na crtanje po ravnoj ploči. Na taj način, abakus prašine s vremenom, razvio se u "*linijski abakus"*. Na ravnoj ploči postavljeni su kamenčići pomoću kojih su se vršili izračuni (vidjeti [14]).

Ploče abakusa izrađivale su se od različitih materijala: različite vrste kamena, drva, gline itd. Najstarija sačuvana ploča za brojanje jest salaminska ploča koja je izrađena od bijelog mramora (Slika 9). Koristili su ju Babilonci 300. godine prije Krista, a otkrivena je 1849. godine na otoku Salamini (vidjeti [5]). Na gornjemu dijelu ploče nalazi se 5 paralelnih vodoravnih linija koje su podijeljene okomitom linijom, a ispod njih, nalazi se polukrug. Na drugom dijelu ploče, nalazi se niz od 11 paralelnih vodoravnih linija koje također siječe okomita linija. U ovom slučaju, polukrug se nalazi na gornjem dijelu sjecišta linija. Dva polukruga ukazuju na to da se broj sastoji od dva dijela – koeficijenta (broj koji se prikazuje u donjem dijelu) i eksponenta (broj koji se prikazuje u gornjem dijelu). Krajevi polukruga označavaju je li broj pozitivan ili negativan (vidjeti [11]).

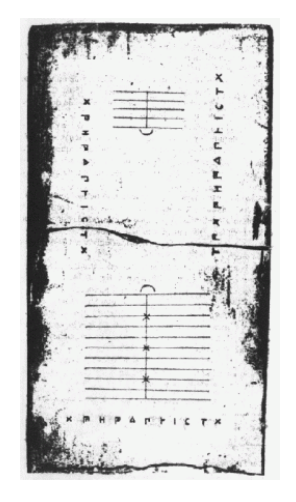

Slika 9. Salaminska ploča<sup>5</sup>

Rimljani su unaprijedili "linijski abakus" izrezivanjem nekoliko utora pa se abakus nazivao "*utorski abakus"*. Izrezivanjem utora, brojačima se omogućavalo pomicanje kamenčića goredolje. Svaki utor podijeljen je na dva dijela (vidjeti[14]).

Abakus iz Rima, širio se prema istoku i prema zapadu. Na istoku, "*utorski abakus*" vjerojatno se prvi put pojavio u Kini oko 300. godine, iz Kine odlazi u Koreju te naposljetku u Japan oko 700. godine. Tijekom 14. stoljeća, razvojem trgovine i industrije, abakus je dobio široku upotrebu u Kini. Kamenčići su zamijenjeni kuglicama, a utori šipkama čime je abakus postao mnogo učinkovitiji nego ranije. Na zapadu, linijski se abakus prvi put javlja u Francuskoj, početkom 13. stoljeća. Korišten je od 14. do 17. stoljeća, ali njegov razvoj staje na pločicama i kamenčićima. Sukladno tome, linijski abakus zamijenjen je učinkovitijem sustavu računanja  $(vidjeti[14])$ .

S obzirom na to da danas postoje različite vrste abakusa, koje su još uvijek u upotrebi, u nastavku su detaljnije opisuju neki od njih.

<sup>5</sup> Slika preuzeta iz [8].

#### <span id="page-17-0"></span>**3.1.1. Kineski abakus**

*Kineski abakus*, poznat je još i kao *suan-pan* (Slika 10) (vidjeti[19]). Nastao je krajem 12. stoljeća. Izrađen je od drva i metala. Sastoji se od sedam ili više štapića na kojima su nanizane kuglice. Svaki štapić, podijeljen je na dva nejednaka dijela. U gornjem dijelu nalaze se po dvije kuglice, a u donjem dijelu nalazi se po pet kuglica. Na njemu se potpomaže računanje tako što se kuglice iz gornjeg dijela spuštaju prema dolje, a kuglice iz donjeg dijela se podižu prema gore (vidjeti[1]).

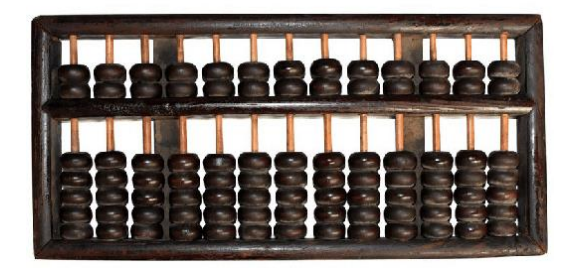

**Slika 10.** Kineski abakus suan-pan*<sup>6</sup>*

## <span id="page-17-1"></span>**3.1.2. Japanski abakus**

*Japanski abakus* naziva se *soroban* (Slika 11) (vidjeti[19]). Nastao je krajem 16. stoljeća modifikacijom kineskoga abakusa. Njegova je struktura jednostavnija i lakša za korištenje. Najprije je iz gornjeg dijela uklonjena po jedna kuglica, a zatim i iz donjeg dijela po jedna što znači da japanski abakus, na svakoj liniji, ima po jednu kuglicu u gornjemu dijelu te po četiri kuglice u donjemu dijelu.

<sup>6</sup> Slika preuzeta iz [12].

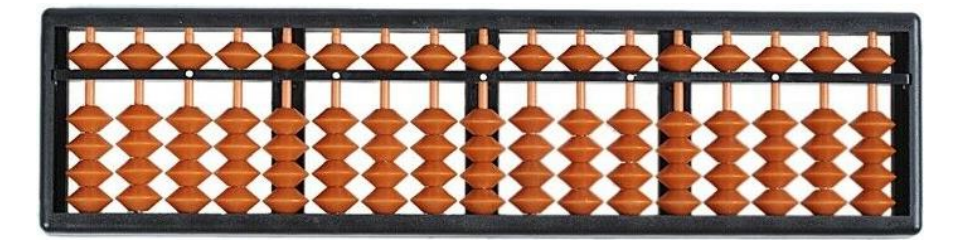

**Slika 11.** Japanski abakus soroban*<sup>7</sup>*

Uklanjanje donje kuglice dogodilo se 1930. godine te je u takvom obliku ostao i danas. Njegovom modifikacijom omogućeno je računanje isključivo u dekadskom sustavu. Kuglice iz donjeg dijela imaju vrijednost 1, a kuglice iz gornjeg dijela imaju vrijednost 5. U Japanu, najčešće se koristi soroban koji sadrži dvadeset i tri stupića, ali njihov broj može varirati (vidjeti[1]).

## <span id="page-18-0"></span>**3.1.3. Ruski abakus**

*Schoty* je naziv za *ruski abakus* (Slika 12) (vidjeti[19]) koji je nastao u 17. stoljeću. Sastoji se od drvenog okvira unutar kojeg su žice postavljene horizontalno. Za razliku od prethodno opisanih abakusa, njegove žice nisu podijeljene na dva dijela. Na svakoj žici nanizano je po deset kuglica, osim jedne, na kojoj su nanizane četiri kuglice koje služe za računanje razlomaka.

Početni položaj kuglica je na desnoj strani, a one se aktiviraju pomicanjem u lijevo. Za lakše računanje peta i šesta kuglica obojane su različitom bojom. Takav prikaz kuglica možemo usporediti s rukama kad ih ispružimo ispred abakusa gdje obojene perlice predstavljaju palčeve, a neobojene ostatak prstiju (vidjeti[1]).

 $^7$  Slika preuzeta iz [10].

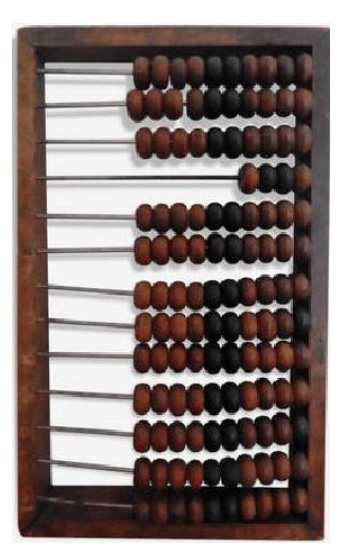

**Slika 12.** Ruski abakus schoty*<sup>8</sup>*

#### <span id="page-19-0"></span>**3.1.4. Lee Kai-chen abakus**

Lee Kai-chen 1958. godine izradio je novi abakus koji ujedinjuje dva postojeća abakusa (Slika 13). Gornji dio *Lee Kai-chen abakusa* sastoji se od japanskog sorobana, a njegov donji dio čini kineski suan-pan. Autor je modificirao navedena dva abakusa nastojeći olakšati operacije množenja i dijeljenja (vidjeti[5]).

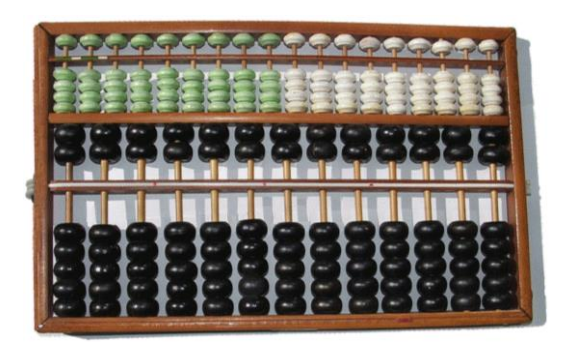

**Slika 13.** Lee Kai-chen abakus<sup>9</sup>

<sup>8</sup> Slika preuzeta iz [12].

<sup>&</sup>lt;sup>9</sup> Slika preuzeta iz [20].

#### <span id="page-20-0"></span>**3.1.5. Digicus**

U Japanu, u drugoj polovici 20. stoljeća, izrađen je *digicus* koji predstavlja kombinaciju kalkulatora i japanskog abakusa (Slika 14). Nastao je nekoliko godina nakon što je proizveden prvi digitalni kalkulator. Japanci nisu u potpunosti vjerovali radu kalkulatora te su njegovu točnost često provjeravali na abakusu. Također, Japanci odlično vladaju vještinama abakusa pa su operacije zbrajanja i oduzimanja radije obavljali pomoću abakusa, a za operacije množenja i dijeljena im je trebalo malo više vremena pa su za njih koristili kalkulator (vidjeti[18]).

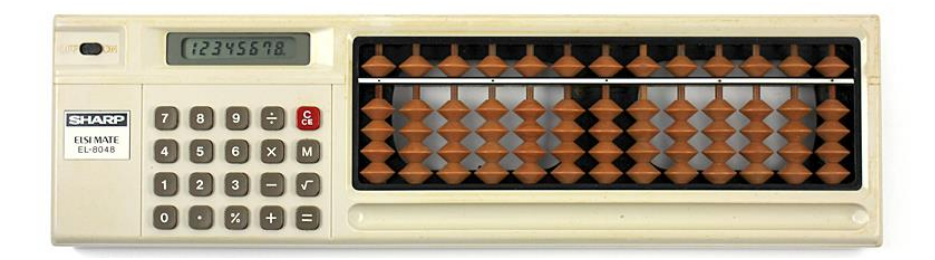

#### **Slika 14.** Digicus<sup>10</sup>

Bez obzira na vrstu, svaki abakus ima istu funkciju, a to je potpomaganje računanja. Određeni položaj kuglica postavljenih na linije predstavlja određeni broj, čime se apstraktni brojevi konkretiziraju odgovarajućim vizualnim prikazom. Vizualni se prikazi brojeva na abakusu mogu zamišljati i kao slike uma, čime se potpomaže mentalno računanje. S vremenom se razvija i brzina prikazivanja i zamišljanje prikaza te se cjelokupni proces operiranja s brojevima potpomaže i ubrzava.

U suvremenom svijetu, razvoj tehnologije omogućio je razvoj različitih kalkulatora i programa za računanje. No, bez obzira na to, u svijetu se još uvijek koristi abakus kao pomoć u računanju, među kojima je jedan od poznatijih japanski abakus *soroban*. U nastavku se detaljnije opisuje posebna vrsta japanskog *sorobana* te operiranje s brojevima na njemu.

### <span id="page-20-1"></span>**3.2. Osnovne karakteristike sorobana**

Japanski soroban se sastoji od pravokutnog okvira, unutar kojeg su nanizani stupići čiji broj može varirati, ovisno o potrebama. Stupići su postavljeni vertikalno i razmak među njima je

 $10$  Slika preuzeta iz [6].

jednak. Horizontalno je postavljena jedna prečka, koja svaki stupić dijeli na dva nejednaka dijela. Na svakom stupiću nanizane su kuglice. Na gornjem, manjem, dijelu stupića nalazi se po jedna kuglica, a na donjem, većem, dijelu stupića nalaze se po četiri kuglice (Slika 15).

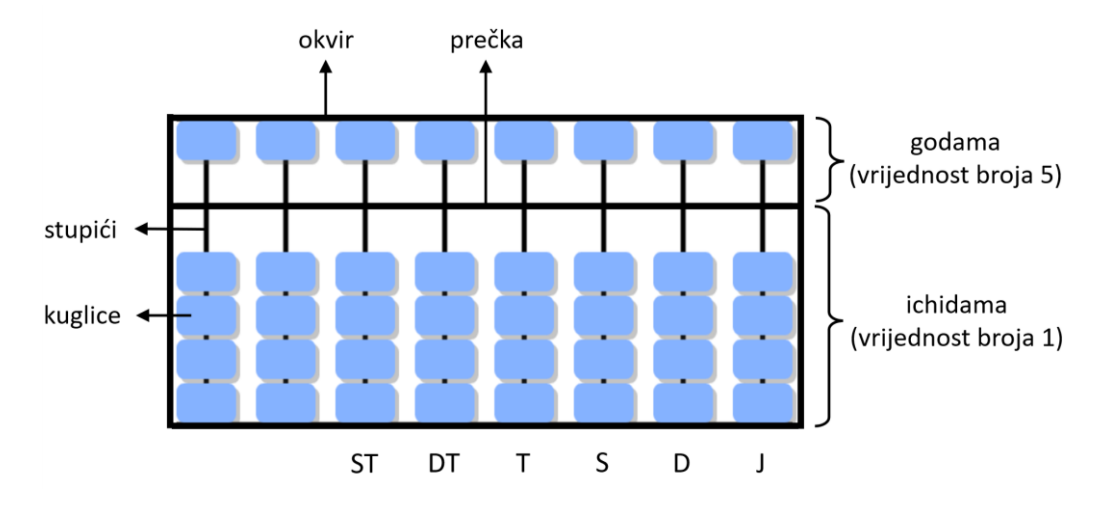

**Slika 15**. Osnovne karakteristike sorobana

Vrijednost kuglice na sorobanu ovisi o stupiću na kojemu se nalazi te o dijelu stupića na kojemu se ona nalazi. Što se tiče stupića na kojemu se nalazi, krajnji desni stupić predstavlja red jedinica. Njemu susjedni lijevi stupić predstavlja red desetica, zatim slijedi red stotica, tisućica, desettisućica, stotisućica i sl. Vrijednost kuglice ovisi i o tome nalazi li se ona ispod prečke ili iznad prečke. One kuglice koje se nalaze ispod prečke nazivaju se *ichidama* i one u osnovi imaju vrijednost broja 1. U redu jedinica jedna kuglica ima vrijednost broja 1, u redu desetica kuglica ima vrijednost broja 10, u redu stotica 100 i sl. Kuglice koje se nalaze iznad prečke nazivaju se *godama* i takve kuglice u osnovi imaju vrijednost broja 5. U redu jedinica kuglica ima vrijednost broja 5, u redu desetica ona ima vrijednost broja 50, u redu stotica 500 i sl (vidjeti[1]).

Na Slici 15 prikazan je početni položaj kuglica. One se aktiviraju pomicanjem prema prečki. Kuglica iz gornjega dijela aktivirana je kada se spusti prema dolje, a kuglice iz donjega dijela aktivirane su kada se pomaknu prema gore. Soroban je pogodan za potpomaganje računanja u dekadskom brojevnom sustavu. Pomoću njega se vrše operacije zbrajanja, oduzimanja, množenja i dijeljenja.

Ako se u svakodnevnom životu, prilikom računanja osnovnih aritmetičkih operacija, želimo potpomagati abakusom, nepraktično je nositi ga svugdje sa sobom. Potrebno je najprije dobro uvježbati računanje na abakusu, a nakon toga iste vještine primjenjivati na abakus koji se ne nalazi ispred nas, već u našim mislima. Pri vizualizaciji abakusa u mislima, obično se pomicanje kuglica u mislima prati izvanjski pomicanjem prstiju po zraku pa određeni pokreti prstiju simboliziraju određenu operaciju i određeni broj. Cilj je vještine stečene na abakusu naučiti koristiti bez abakusa, u mislima. *Anzan* je naziv za praksu na abakusu koja se izvodi u mislima, ali bez fizičkoga abakusa. Postoje dvije vrste anzana: auditivni anzan i vizualni anzan (vidjeti[1]).

*Auditivni anzan* mentalno je računanje u kojemu osoba ili program govori brojeve određenom brzinom. Osoba koja računa, brojeve koje je čula pretvara u abakus brojeve u svojim mislima i na taj način računa (vidjeti[1]).

*Vizualni anzan* mentalno je računanje u kojemu se brojevi prikazuju na ekranu i mijenjaju se određenom brzinom. Osoba koja računa, brojeve koje je vidjela, pretvara u brojeve na abakusu u svojim mislima te dalje računa s njima (vidjeti[1]).

#### <span id="page-22-0"></span>**3.3. Prikaz brojeva na sorobanu**

Kako je već opisano, kuglice na sorobanu, aktivirane su kada su pomaknute prema prečki. Kuglice iz gornjega dijela aktiviraju se pomicanjem prema dolje, a kuglice iz donjeg dijela aktiviraju se pomicanjem prema gore, u skladu s njihovim vrijednostima.

Proces prikazivanja broja na sorobanu sastoji se od tri koraka:

**korak 1:** određivanje stupca (mjesne vrijednosti), **korak 2:** određivanje kuglice (ichidama ili godama) te **korak 3:** pomicanje kuglice.

Prvih devet brojeva prikazuje se na prvoj žici s desne strane jer krajnji desni stupac predstavlja stupac jedinica pa time i jednoznamenkaste brojeve.

Za prikaz prva četiri jednoznamenkasta broja koriste se kuglice ispod prečke jer svaka od njih ima vrijednost 1 (ichidama). Ako se želi prikazati broj 1, pomiče se jedna kuglica prema gore. Broj 2 prikazuje se pomicanjem 2 kuglice prema gore, broj 3 pomicanjem 3 kuglice prema gore, a broj 4 pomicanjem 4 kuglice prema gore (Slika 16). Na taj način je zapravo vršeno i zbrajanje:  $1 + 1 = 2$ ,  $1 + 1 + 1 = 3$ ,  $1 + 1 + 1 + 1 = 4$ .

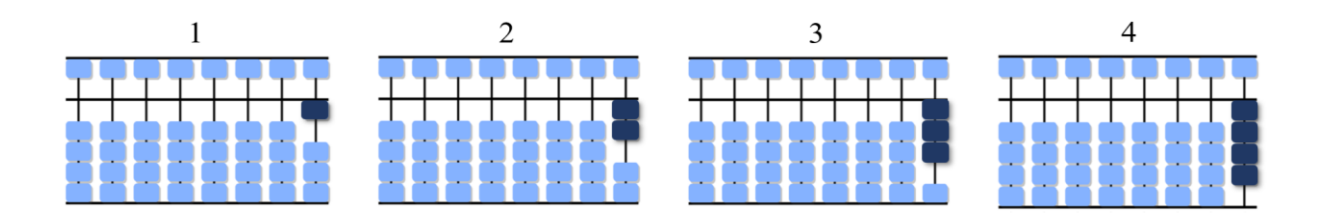

**Slika 16.** Prikaz brojeva 1, 2, 3 i 4

Broj 5 nije moguće prikazati na kao i prva četiri broja, već treba prijeći na kuglicu iznad prečke koja ima vrijednost 5. Spuštanjem kuglice prema prečki, u gornjem dijelu na prvoj žici s desne strane, zapravo se prikazuje broj 5 (Slika 17).

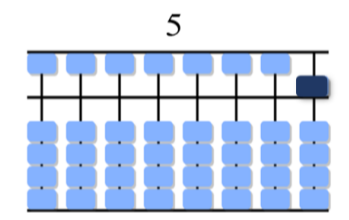

**Slika 17.** Prikaz broja 5

Preostala četiri jednoznamenkasta broja prikazuju se kombiniranjem kuglice iz gornjeg dijela s odgovarajućim brojem kuglica iz donjeg dijela.

Broj 6 prikazuje se pomicanjem kuglice iz gornjega dijela koja ima vrijednost broja 5 i pomicanjem jedne kuglice iz donjega dijela koja ima vrijednost 1. Na taj način je zapravo prikazano zbrajanje 5 + 1 = 6. Broj 7 prikazuje se pomicanjem kuglice iz gornjega dijela i pomicanjem dviju kuglice iz donjega dijela, čime se prikazuje i zbrajanje 5 + 2 = 7. Brojevi 8 i 9 prikazuju se korištenjem istog principa (Slika 18).

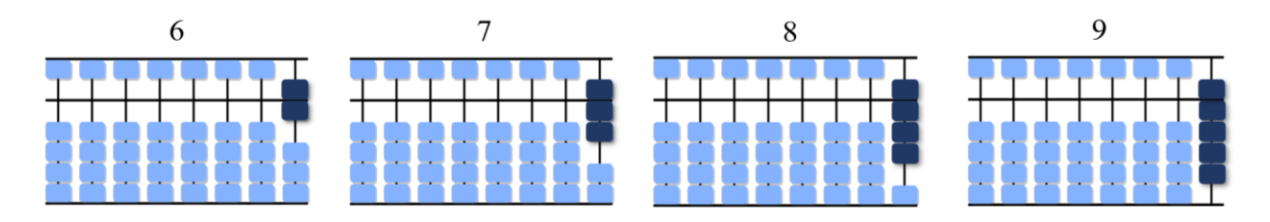

**Slika 18.** Prikaz brojeva 6, 7, 8 i 9

Dvoznamenkasti se brojevi prikazuju aktiviranjem kuglica u stupcu jedinica kako je opisano te analognim aktiviranjem kuglica i u stupcu desetica, tj. na drugoj žici s desne strane.

Tako se broj 10 prikazuje pomicanjem 1 kuglice u stupcu desetica, a broj 20 pomicanjem 2 kuglice u stupcu desetica, iz donjeg dijela. Broj 50 prikazuje se pomicanjem 1 kuglice u stupcu desetica, ali iz gornjega dijela. Broj 60 prikazuje se pomicanjem 1 kuglice iz gornjega dijela i jedne kuglice iz donjega dijela u stupcu desetica (Slika 19).

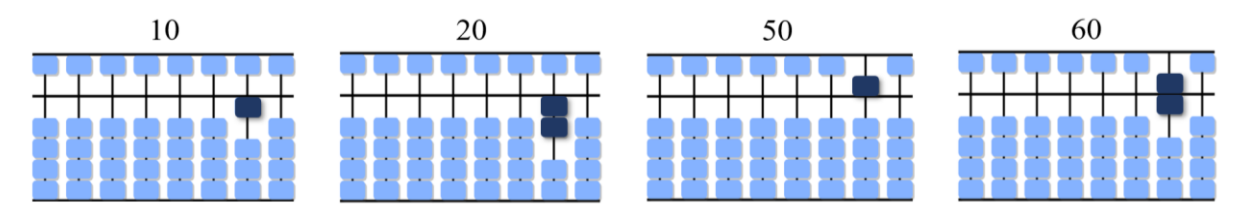

**Slika 19.** Prikaz brojeva 10, 20, 50 i 60

Nadalje, npr. broj 43 prikazuje se pomicanjem 4 kuglice u stupcu desetica i 3 kuglice u stupcu jedinica, sve iz donjeg dijela. Dvoznamenkasti brojevi npr. 54 i 87 prikazuju se kombiniranjem kuglica iz donjeg i gornjeg dijela, na prve dvije žice s desne strane (Slika 20). Analogno se prikazuju svi ostali dvoznamenkasti brojevi.

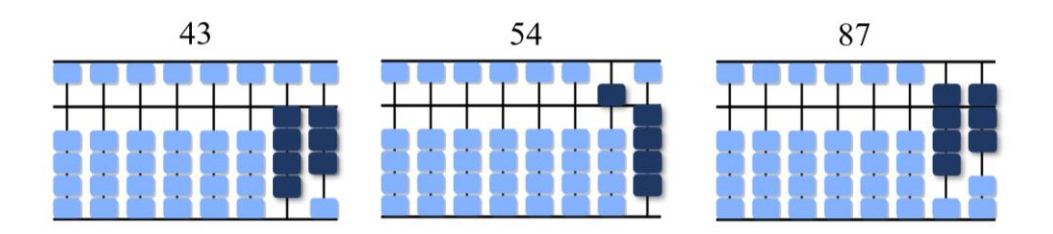

**Slika 20.** Prikaz brojeva 43, 54 i 87

Za prikazivanje troznamenkastih brojeva potrebno je, uz prva dva stupca s desne strane, aktivirati i kuglice u stupcu stotica, tj. kuglice nanizane na trećoj žici s desne strane. Na primjer, broj 100 prikazuje se aktiviranjem 1 kuglice ispod prečke u stupcu stotica.

Na Slici 21, korištenjem opisanog postupka, osim broja 100, prikazani su i troznamenkasti brojevi: 203, 562 i 847.

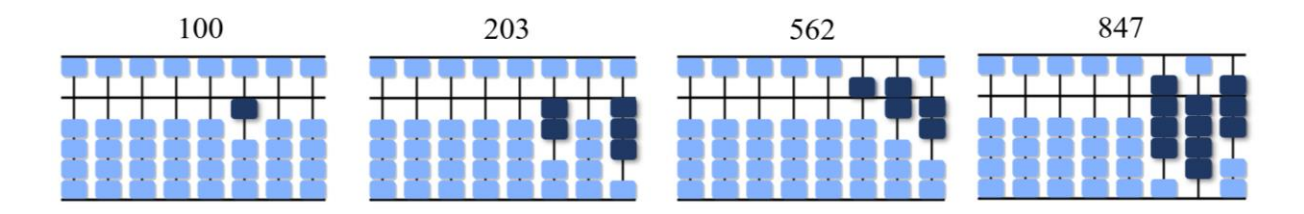

**Slika 21.** Prikaz brojeva 100, 203, 562 i 847

Analogno prethodno opisanome, postupak prikazivanja četveroznamenkastih brojeva postiže se uključivanjem stupca tisućica, tj. četvrte žice s desne strane, prikazivanje peteroznamenkastih brojeva uključivanjem stupca desettisućica, tj. pete žice s desne strane, itd. Na Slici 22 dani su prikazi četveroznamenkastih brojeva 5 000 i 7 124.

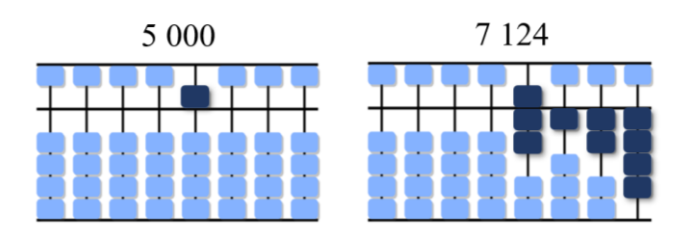

**Slika 22.** Prikaz brojeva 5 000 i 7 124

Na Slici 23 prikazan je peteroznamenkasti broj 12 345 i šesteroznamenkasti broj 524 781.

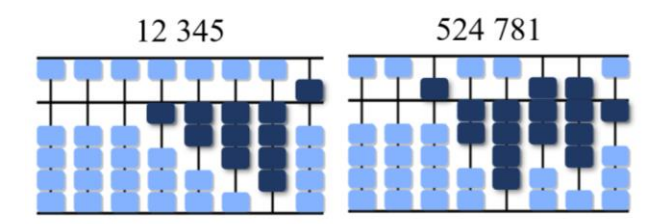

**Slika 23.** Prikaz brojeva 12 345 i 524 781

Iz opisanog postupka prikazivanja, jasno je da sami brojevi koji se prikazuju na abakusu nastaju odgovarajućim zbrajanjem. Npr. 524 781 = 500 000 + 20 000 + 4 000 + 700 + 80 + 1.

# <span id="page-26-0"></span>**4. Izvođenje računskih operacija na sorobanu**

Kako bi se na sorobanu izvodile osnovne računske operacije s prirodnim brojevima, uz vještinu prikazivanja pojedinog broja potrebno je poznavati i još neka pravila. Tako se neka zbrajanja i oduzimanja mogu izvesti izravno, dodavanjem ili oduzimanjem zadanih brojeva, dok je za sva ostala zbrajanja i oduzimanja potrebno korištenje komplementarnih brojeva i raznih preplitanja. Ili, pri množenju i dijeljenju prije izvođenja same operacije treba odrediti i mjesto prikazivanja rezultata. Itd.

U nastavku se, kroz odgovarajuće primjere, postupno opisuje zbrajanje i oduzimanje prirodnih brojeva, a zatim se izravno na njih vezuju i operacije množenja i dijeljenja.

## <span id="page-26-1"></span>**4.1. Izravno računanje**

Pod izravnim zbrajanjem podrazumijeva se mogućnost izravnog dodavanja jednog pribrojnika drugome te neposredno čitanje rezultata zbrajanja. Slično tome, pod izravnim oduzimanjem podrazumijeva se mogućnost direktnog oduzimanja umanjitelja od umanjenika te neposredno čitanje rezultata. Ovo se ujedno smatra i najjednostavnijim operacijama koje je moguće izvesti na sorobanu.

#### <span id="page-26-2"></span>**4.1.1. Izravno zbrajanje**

Pri izravnom zbrajanju dvaju brojeva najprije se na abakusu prikaže prvi pribrojnik, a zatim se njemu pridružuje drugi pribrojnik. Nakon što su prikazana oba pribrojnika, na sorobanu se čita prikazani broj, koji predstavlja rezultat zbrajanja.

Na primjer, ako se želi odrediti zbroj dvaju jednoznamenkastih brojeva, 1 + 3, onda se u stupcu jedinica najprije prikaže broj 1 (prvi pribrojnik). Zatim se u istom stupcu prikaže broj 3 (drugi pribrojnik) tako da se kuglici koja prikazuje broj 1 dodaju još tri kuglice koje prikazuju broj 3. Nakon što su prikazana oba broja čita se sveukupni prikaz, u ovom slučaju broj 4 i to je rezultat zbrajanja (Slika 24).

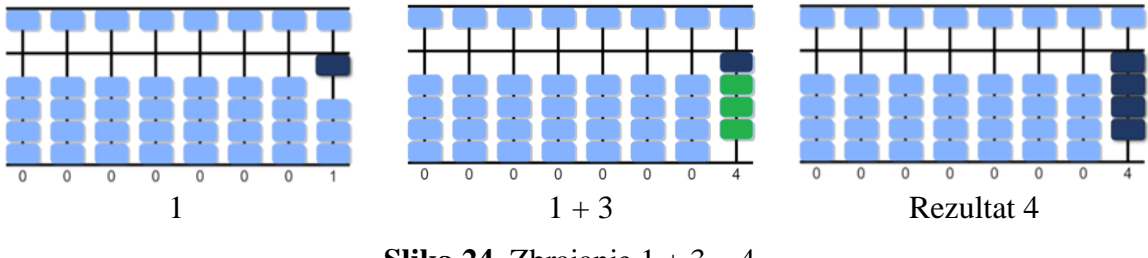

**Slika 24.** Zbrajanje  $1 + 3 = 4$ 

Slično, ako bi trebalo izračunati  $3 + 6$ , onda se prvo u stupcu jedinica prikaže broj 3, a zatim se njemu pridružuje broj 6, tako što se iznad prečke uzme kuglica koja predstavlja broj 5, a ispod prečke se uzme još jedna kuglica koja predstavlja broj 1. Nakon prikaza oba broja čita se rezultat iz sveukupnog prikaza, u ovom slučaju to je broj 9 (Slika 25).

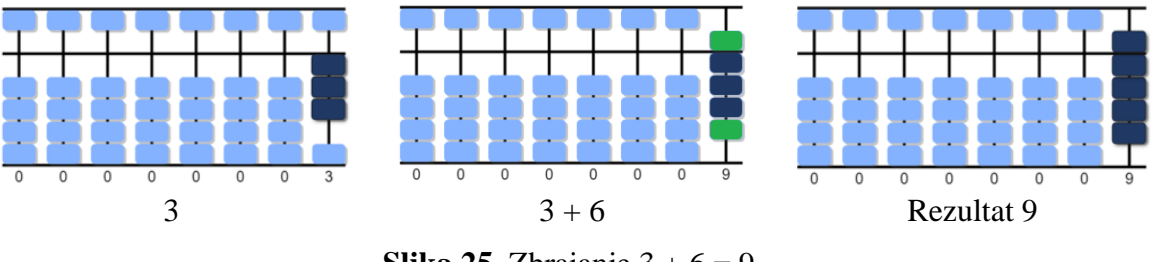

**Slika 25.** Zbrajanje  $3 + 6 = 9$ 

Potpuno analogno se mogu zbrajati i brojevi koji su dvoznamenkasti, troznamenkasti, itd., ukoliko je moguće izravno zbrajanje.

Na primjer, ako se želi izračunati 63 + 26, onda se prvo u stupcu jedinica i desetica prikaže broj 63 (prvi pribrojnik), a zatim se njemu pridruži broj 26 (drugi pribrojnik), na način opisan u prethodnim primjerima: u stupcu desetica broju 60 se doda broj 20, a u stupcu jedinica se broju 3 doda broj 6. Nakon prikaza oba broja čita se rezultat iz sveukupnog prikaza, a to je broj 89 (Slika 26).

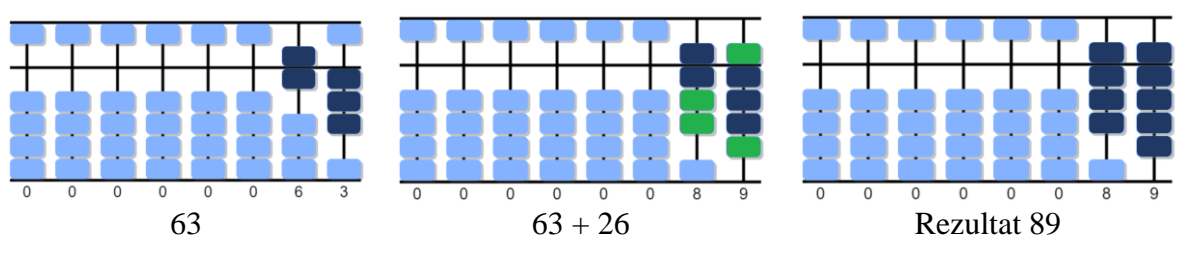

**Slika 26.** Zbrajanje 63 + 26 = 89

#### <span id="page-28-0"></span>**4.1.2. Izravno oduzimanje**

Pri izravnom oduzimanju dvaju brojeva najprije se na abakusu prikaže prvi broj (umanjenik), a zatim se od prikazanog broja izdvoji drugi broj (umanjitelj). Nakon toga se na sorobanu čita prikazani broj, koji predstavlja rezultat oduzimanja.

Na primjer, ako se želi odrediti razlika dvaju jednoznamenkastih brojeva, 8 – 6, onda se u stupcu jedinica najprije prikaže broj 8, a zatim se u istom stupcu od prikazanog broja izdvoji broj 6 tako da se od kuglica koje prikazuju broj 8 oduzmu dvije kuglice koje prikazuju broj 6. Prikazani broj nakon toga predstavlja rezultat oduzimanja, u ovom slučaju broj 2 (Slika 27).

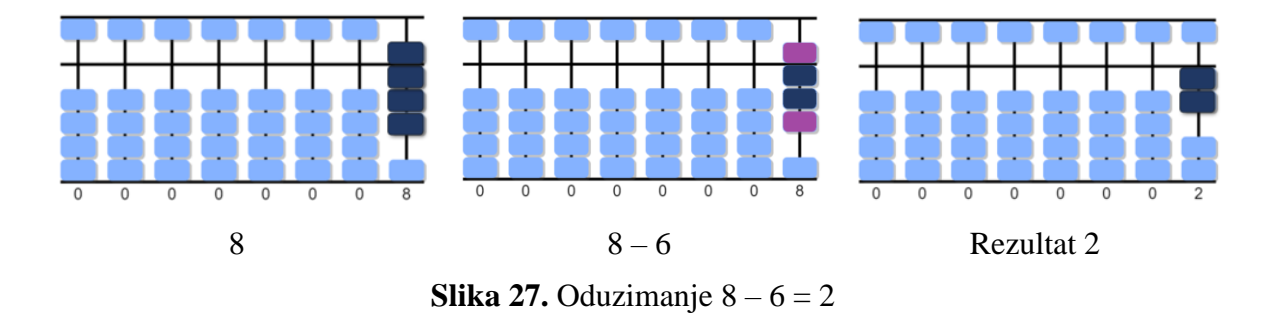

Potpuno analogno se mogu oduzimati i brojevi koji su dvoznamenkasti, troznamenkasti, itd., ukoliko je moguće izravno oduzimanje.

Na primjer, ako se želi izračunati 97 – 46, onda se prvo u stupcu jedinica i desetica prikaže broj 97 (umanjenik), zatim se od njega izdvoji broj 46 (umanjitelj), na već opisan način: u stupcu desetica od broja 90 oduzme se broj 40, a u stupcu jedinica se od broja 7 oduzme broj 6. Prikazani broj nakon toga predstavlja rezultat oduzimanja, u ovom slučaju broj 51 (Slika 28).

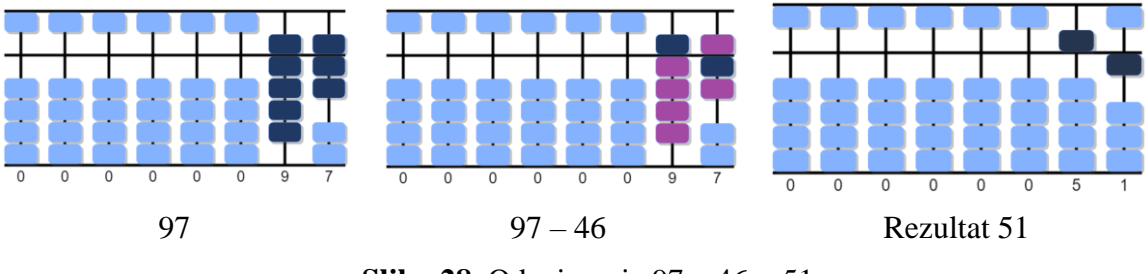

**Slika 28.** Oduzimanje 97 – 46 = 51

#### <span id="page-29-0"></span>**4.1.3. Izravno zbrajanje i oduzimanje**

Izravno zbrajanje i oduzimanje može biti dio istog procesa računanja, a brojevi mogu biti jednoznamenkasti, dvoznamenkasti, troznamenkasti, itd.

Na primjer, ako treba odrediti vrijednost izraza 631 – 521 + 275, onda se najprije prva dva broja oduzmu, a zatim se na rezultat oduzimanja doda treći broj. Dakle, najprije se na sorobanu prikaže broj 631 u stupcu stotica, desetica i jedinica. Zatim se od prikazanog broja izdvoji broj 521: u stupcu stotica od broja 600 izdvoji se 500, u stupcu desetica od broja 30 izdvoji se 20 i u stupcu jedinica izdvoji se broj 1. Rezultat oduzimanja je prikazani broj 110 te se njemu još pridruži broj 275: u stupcu stotica broju 100 pridruži se 200, u stupcu desetica broj 10 pridruži se 70 i u stupcu jedinica pridruži se broj 5. Prikazani broj je traženi rezultat, tj. vrijednost brojevnog izraza je broj 385 (slika 29).

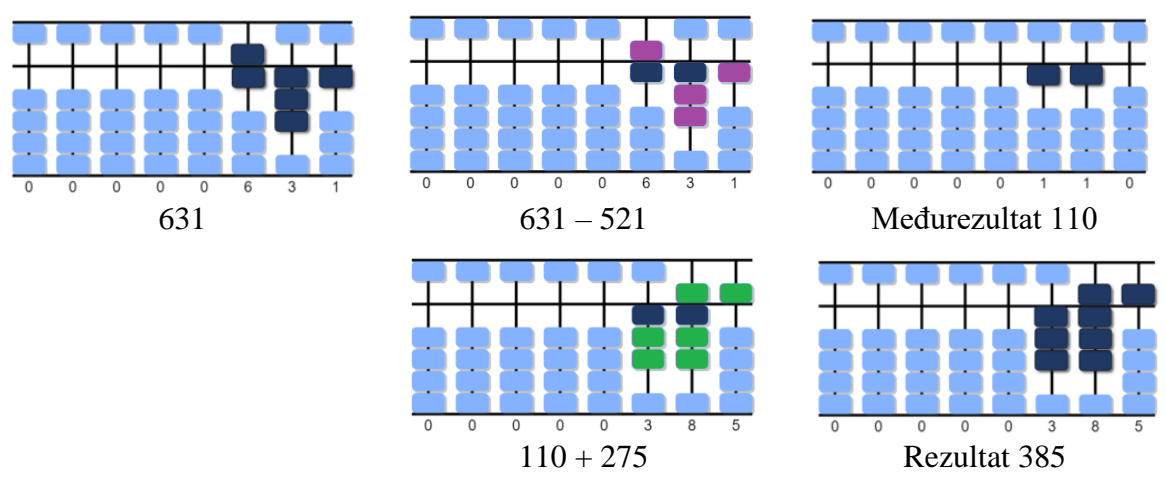

**Slika 29.** Računanje 631 – 321 + 275 = 385

Ipak, nije uvijek moguće zbrojiti ili oduzeti dva broja na sorobanu na opisani način. Na primjer, ako bi htjeli zbrojiti 4 + 1, oba broja se trebaju prikazati u stupcu jedinica, ali kad se prikaže broj 4, uz njega se ne može dodati još jedna kuglica koja bi prikazivala broj 1. U takvim situacijama koristi se zamjena korištenjem komplementarnog broja, o čemu se detaljnije razmatra u sljedećem dijelu.

#### <span id="page-30-0"></span>**4.2. Računanje s komplementarnim brojevima**

Pod komplementarnim brojem nekog broja podrazumijeva se broj koji nadopunjuje promatrani broj do odgovarajuće vrijednosti. Na primjer, ako se broj 4 želi nadopuniti do 10 onda je to broj 6 jer je  $4+6=10$ . U tom slučaju je broj 6 komplement broja 4 do 10, ali i broj 4 je komplement broja 6 do 10. Drugim riječima, brojevi 4 i 6 su jedan drugom komplementi do broja 10 jer jedan drugog nadopunjuju do 10. Zato je korisno komplementarne brojeve pamtiti u parovima.

U radu na sorobanu koriste se komplementarni parovi brojeva koji se nadopunjuju do 5 (Slika 30a) te komplementarni parovi brojeva koji se nadopunjuju do 10 (Slika 30b). Ako se komplementi određuju u stupcu desetica onda se nadopuna vrši do 50, u stupcu stotica do 500, itd. Analogno, nadopuna se može vršiti do 100, 1000, itd.

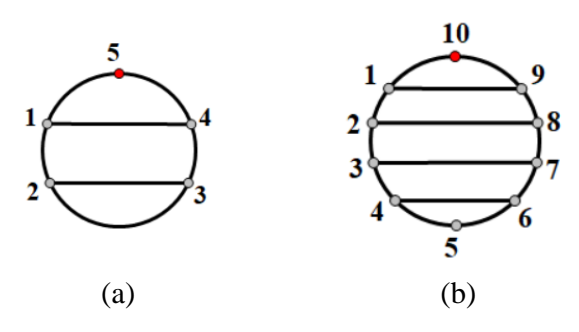

**Slika 30.** Komplementarni parovi brojeva do 5 i do 10

To znači, kada se neki broj ne može prikazati izravno na sorobanu, on se prikazuje na način kako se može dobiti preko komplementarnog broja. Na primjer, 1 i 4 su komplementi do broja 5, a kako za broj 1 vrijedi 1=5−4, broj 1 se na sorobanu može prikazati kroz operaciju oduzimanja, tako da se doda broj 5 i oduzme broj 4.

#### <span id="page-30-1"></span>**4.2.1. Zbrajanje s komplementarnim parovima broja 5**

Kada koristiti komplementarne parove i do kojeg broja ići zasigurno ovisi o brojevnom izrazu kojeg treba riješiti. Prilikom rješavanja zadataka zbrajanja, prirodno je najprije promisliti mogu li se dobiveni brojevni izrazi riješiti izravnim zbrajanjem. Ako to nije moguće, onda se rješenje potraži kroz odabir odgovarajućeg komplementarnog para brojeva.

Na primjer, korištenjem sorobana želi se odrediti koliko je 4 + 2. Računanje započinje s prvim pribrojnikom te se u stupcu jedinica prikaže broj 4. Nakon toga se provjeri je li moguće izravno dodati drugi pribrojnik, broj 2. To nije moguće jer na 1. stupiću nema više slobodnih kuglica kojima bi se pridružio broj 2.

Zatim se provjeri je li u stupcu jedinica korištena kuglica s vrijednosti broja 5. U ovom slučaju nije pa se mogu koristiti komplementarni parovi broja 5, koji uključuju broj 2. Kako je  $2 = 5 - 3$ , to znači da se broj 2 treba prikazati kroz oduzimanje: istovremeno se doda 5 i oduzme 3 tako da se kažiprstom doda kuglica iznad prečke koja ima vrijednost 5, a palcem se izdvoje 3 kuglice ispod prečke koje imaju vrijednost 1.

Broj koji ostaje prikazan nakon toga je traženo rješenje, u ovom slučaju broj 6 (Slika 31).

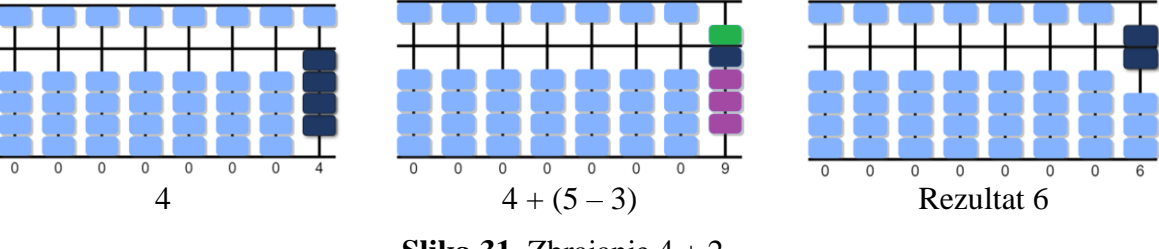

**Slika 31.** Zbrajanje 4 + 2

Potpuno analogno radi se i s dvoznamenkastim brojevima. Kako se u radu s dvoznamenkastim brojevima koriste stupci i jedinica i desetica, onda se posebno koriste komplementarni parovi brojeva za jedinice, a posebno za desetice.

Na primjer, ako se želi odrediti 32 + 43, prvo se prikaže broj 32, a onda se pronalazi način za dodati broj 43. Kreće se od stupca desetica. Kako broju 30 nije moguće dodati broj 40 izravnim zbrajanjem prelazi se na korištenje komplementarnih parova brojeva. Nadalje, kuglica s vrijednosti 50 nije aktivirana pa se koriste komplementarni parovi broja 50. Od prije znamo da su 4 i 1 komplementarni parovi broja 5, pa su analogno 40 i 10 komplementarni parovi broja 50 te vrijedi  $40 = 50 - 10$ . Dakle, u stupcu desetica broj 40 se prikazuje istovremenim dodavanjem broja 50 (kažiprstom iznad prečke) te izdvajanjem broja 10 (palcem ispod prečke).

Postupak se ponavlja u stupcu jedinica. Kako broju 2 nije moguće dodati broj 3 izravnim zbrajanjem, a kuglica s vrijednosti 5 nije aktivirana, koristi se komplementarni par broja 5 koji uključuje broj 3, tj.  $3 = 5 - 2$ . Dakle, u stupcu jedinica broj 3 se prikazuje istovremenim dodavanjem broja 5 (kažiprstom iznad prečke) te izdvajanjem broja 2 (palcem ispod prečke).

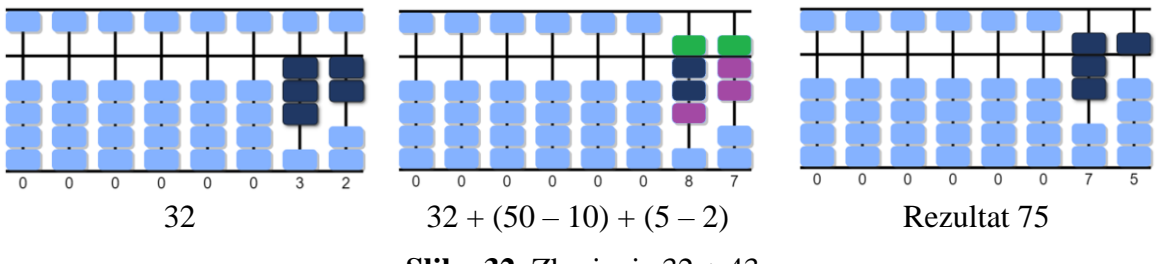

**Slika 32.** Zbrajanje 32 + 43

Zapravo, kada se za drugi pribrojnik ustanove parovi komplementarnih brojeva, onda se lijevom rukom istovremeno može dodati 50 i oduzeti 10, a desnom rukom istovremeno dodati 5 i oduzeti 2. To rade vješti korisnici sorobana.

Konačno, broj koji ostaje prikazan nakon svega traženo je rješenje, u ovom slučaju broj 75 (Slika 32).

Postupak zbrajanja korištenjem komplementarnih parova brojeva, koji je prikazan u prethodna dva primjera, može se ukratko opisati po koracima:

**Korak 1**. Prikaže se prvi pribrojnik

**Korak 2**. Provjeri se je li moguće izravno dodavanje drugog pribrojnika.

**Korak 3**. Ako je moguće, izvrši se izravno zbrajanje. Ako izravno zbrajanje nije moguće, provjeri se je li korištena kuglica iznad prečke, koja imaj vrijednost 5, 50, 500, itd.

**Korak 4**. Ako nije korištena kuglica iznad prečke, odredi se komplementarni par brojeva do 5, 50, 500, itd. (ovisno o stupcu u kojem se radi) koji uključuje drugog pribrojnika.

**Korak 5**. Drugi pribrojnik se prikazuje tako da se doda kuglica iznad prečke (broj 5, 50, 500, itd.) i oduzme komplementarni broj drugog pribrojnika.

**Korak 6.** Pročita se preostali prikazani broj. Taj broj je rezultat zbrajanja.

U radu s komplementarnim brojevima vješti korisnici istovremeno dodaju (kažiprstom) i oduzimaju (palcem), a kada se koriste dva stupca, onda u jednom stupcu rade lijevom rukom, a u drugom stupcu desnom rukom.

#### <span id="page-33-0"></span>**4.2.2. Oduzimanje s komplementarnim parovima broja 5**

Operacija oduzimanja suprotna je operaciji zbrajanja pa je tako i u radu na sorobanu s komplementarnim parovima brojeva.

Na primjer, ako bi htjeli oduzeti 5 – 1 , oba broja se trebaju prikazati u stupcu jedinica, ali kad se prikaže broj 5 kuglicom iznad prečke, od nje se ne može izdvojiti jedna kuglica koja predstavlja broj 1. U tom slučaju, broj 1 se prikazuje preko komplementarnog broja. Kako je 1 = 5 - 4, to znači da od 5 treba oduzeti 5 - 4, ali kako vrijedi:  $5-1=5-(5-4)=5-5+4$  to zapravo znači da se kuglica koja prikazuje broj 5 oduzima, a broj 4 se dodaje. Dakle, suprotno od postupka kod zbrajanja, gdje se broj 5 dodavao, a broj 4 oduzimao. Konačno, broj koji preostaje je rezultat oduzimanja, u ovom slučaju broj 4 (Slika 33).

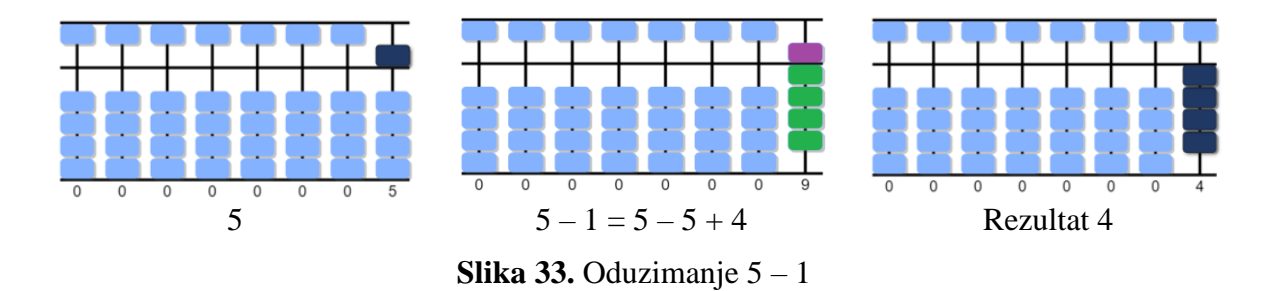

Kako bi se kuglica s vrijednosti 5, 50, 500, itd. mogla oduzeti, ona mora biti aktivirana. U suprotnom, koristi se drugo pravilo, koje se opisuje kasnije.

Postupak oduzimanja korištenjem komplementarnih parova brojeva, koji je prikazan u prethodnom primjeru, može se ukratko opisati po koracima:

**Korak 1**. Prikaže se prvi broj (umanjenik).

**Korak 2**. Provjeri se je li moguće izravno oduzeti drugi broj (umanjitelj).

**Korak 3**. Ako je moguće, izvrši se izravno oduzimanje. Ako izravno oduzimanje nije moguće, provjeri se je li korištena kuglica iznad prečke, koja ima vrijednost 5, 50, 500, itd.

**Korak 4**. Ako je korištena kuglica iznad prečke, odredi se komplementarni broj koji nadopunjuje drugi broj (umanjitelj) do 5, 50, 500, itd.

**Korak 5**. Drugi broj (umanjitelj) se oduzima tako da se istovremeno oduzme broj 5, 50, 500, itd. (ovisno o stupcu u kojem se radi) i doda komplementarni broj drugog broja.

**Korak 6.** Pročita se preostali prikazani broj. Taj broj je rezultat zbrajanja.

Slijedeći taj postupak, prikazat će se još nekoliko primjera oduzimanja.

Postupak oduzimanja dvoznamenkastih, troznamenkastih i drugih višeznamenkastih brojeva provodi se potpuno analogno kao i kod jednoznamenkastih, samo što je potrebno koristiti više stupaca: za dvoznamenkaste brojeve stupac desetica i jedinica, za troznamenkaste brojeve stupac stotica, desetica i jedinica, itd.

Primjer: Oduzimanje 7 – 3 (Slika 34).

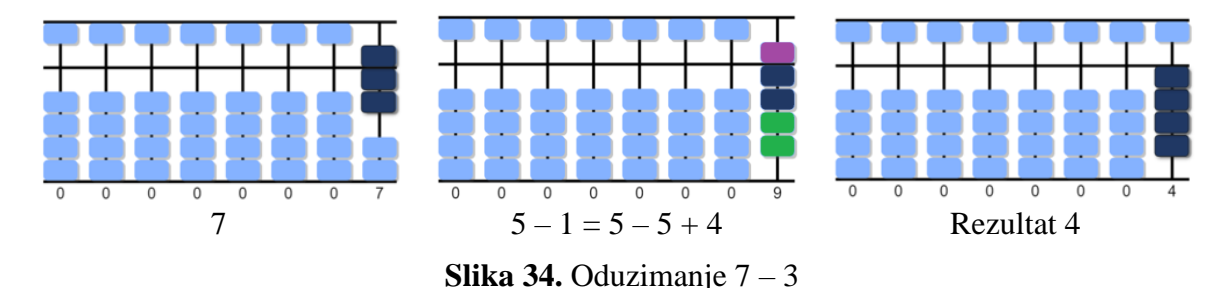

**Korak 1**. Najprije se prikaže broj 7 (umanjenik).

**Korak 2**. Provjeri se je li moguće izravno oduzeti broj 3 (umanjitelj).

**Korak 3**. Kako nije moguće izravno oduzeti broj 3, provjeri se je li korištena kuglica iznad prečke.

**Korak 4**. Kuglica iznad prečke je aktivirana pa se odredi komplementarni par koji broj 3 nadopunjuje do broja 5. To je broj 2.

**Korak 5**. Kako je  $3 = 5 - 2$ , odnosno,  $7 - 3 = 7 - (5 - 2) = 7 - 5 + 2$ , broj 3 (umanjitelj) se oduzima tako da se istovremeno oduzme broj 5 i doda komplementarni broj 2.

**Korak 6.** Pročita se preostali prikazani broj, tj. rezultat oduzimanja je broj 4.

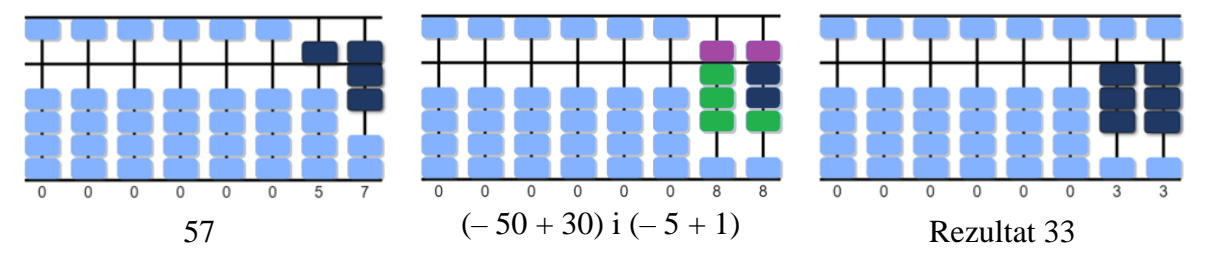

**Slika 35.** Oduzimanje 57 – 24

**Korak 1**. Najprije se prikaže broj 57 (umanjenik) u stupcu desetica i jedinica.

**Korak 2**. Provjeri se je li moguće izravno oduzeti broj 24 (umanjitelj), tj. je li moguće oduzeti 20 od broja 50 u stupcu desetica te broj 4 od broja 7 u stupcu jedinica.

**Korak 3**. Kako izravno oduzimanje nije moguće, ni u stupcu desetica, ni u stupcu jedinica, provjeri se jesu li korištene kuglice iznad prečke: brojevi 5 i 50.

**Korak 4**. Kuglica iznad prečke je aktivirana pa se određuje komplementarni brojevi koji promatrani broj nadopunjuju do broja 5 u stupcu jedinica, odnosno do broja 50 u stupcu desetica. U ovom slučaju to su brojevi 1 i 30, tj. vrijedi  $4 = 5 - 1$  i  $20 = 50 - 30$ .

**Korak 5**. Kako je  $50-20=50-50+30$ , broj 20 se oduzima tako da se istovremeno u stupcu desetica oduzme broj 50 i doda komplementarni broj 30. Analogno, kako je  $7 - 4 = 7 - 5 + 1$ , broj 4 se oduzima tako da se u stupcu jedinica istovremeno oduzme broj 5 i doda komplementari broj 1.

**Korak 6.** Pročita se preostali prikazani broj, tj. rezultat oduzimanja je broj 33.

Kod višeznamenkastih brojeva moguće je da se neke znamenke mogu oduzeti izravno, a neke ne. U tom slučaju kombiniraju se oba pravila, odnosno u stupcu gdje se može oduzeti izravno oduzme se, a u stupcu u kojem se ne može oduzeti izravno primjeni se pravilo oduzimanja s komplementarnim brojevima.
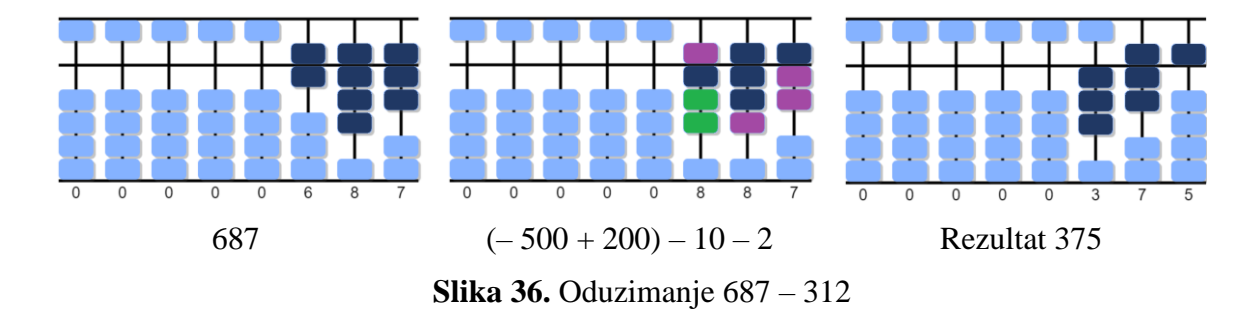

**Korak 1**. Najprije se prikaže broj 687 (umanjenik) u stupcu stotica, desetica i jedinica.

**Korak 2**. Provjeri se je li moguće izravno oduzeti broj 312 (umanjitelj), tj. je li moguće u stupcu stotica od 600 oduzeti 300, u stupcu desetica od 80 oduzeti 10 te u stupcu jedinica od 7 oduzeti 2.

**Korak 3**. U stupcu jedinica i desetica moguće je izravno oduzimanje, ali stupcu stotica izravno oduzimanje nije moguće, stoga se provjeri je li korištena kuglica iznad prečke, koja ima vrijednost 500.

**Korak 4**. Kuglica iznad prečke u stupcu stotica je aktivirana pa se određuje komplement broja 300 koji ga nadopunjuje do broja 500. To je broj 200. U ostalim stupcima oduzima se izravno pa komplementarni parovi bojeva nisu potrebni.

**Korak 5**. Kako je 300 = 500 – 200, odnosno 600 – 300 = 600 – 500 + 200, broj 300 se oduzima tako da se istovremeno u stupcu stotica oduzme 500 i doda 200. Broj 10 se oduzima izravno u stupcu desetica kao i broj 2 u stupcu jedinica.

**Korak 6.** Pročita se preostali prikazani broj, tj. rezultat oduzimanja je broj 375.

### **4.2.3. Zbrajanje i oduzimanje u istom izrazu**

U jednom brojevnom izrazu može biti i operacija zbrajanja i operacija oduzimanja. U tom slučaju, računanje se provodi redom, s lijeva na desno. Kako bi se proveo račun s više računski operacija na sorobanu, treba biti vješt u radu s pojedinačnim operacijama posebno što su zbrajanje i oduzimanje suprotne operacije. Jer, kad se one izvode uzastopno jedna za drugom, ne smije biti nesigurnosti ni dvoumljenja. Drugim riječima, zahtjevnije je izvesti jedan brojevni izraz s operacijom zbrajanja i oduzimanja nego dva neovisna izraza, jedan sa zbrajanjem, a drugi s oduzimanjem. Prikazat će se to na dva primjera.

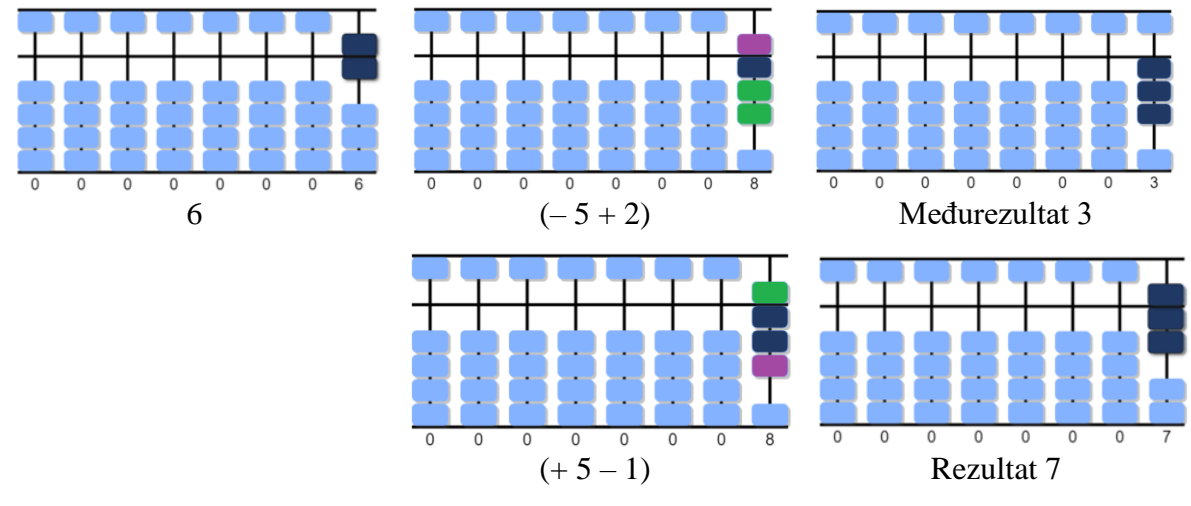

Primjer: Izračunati vrijednost izraza 6 – 3 + 4.

**Slika 37.** Računanje 6 – 3 + 4

Računanje započinje redom s lijeva na desno pa se najprije prikaže broj 6. Kako od broja 6 nije moguće izravno oduzeti 3, prelazi se na komplement broja 3. U stupcu jedinica kuglica s vrijednosti broja 5 je aktivirana pa se broj 3 oduzima tako da se istovremeno oduzme 5 i doda  $2$  jer je  $3 = 5 - 2$ , odnosno  $-3 = -5 + 2$ . Međurezultat je prikazani broj 3.

Broju 3 nije moguće odmah pridružiti broj 4, pa se prelazi na komplement broja 4. U stupcu jedinica kuglica s vrijednosti broja 5 nije aktivirana pa se broj 4 pridružuje tako da se istovremeno doda 5 i oduzme 1 jer je  $4 = 5 - 1$ . Preostali prikazani broj na sorobanu je rezultat, odnosno vrijednost brojevnog izraza je 7 (Slika 37).

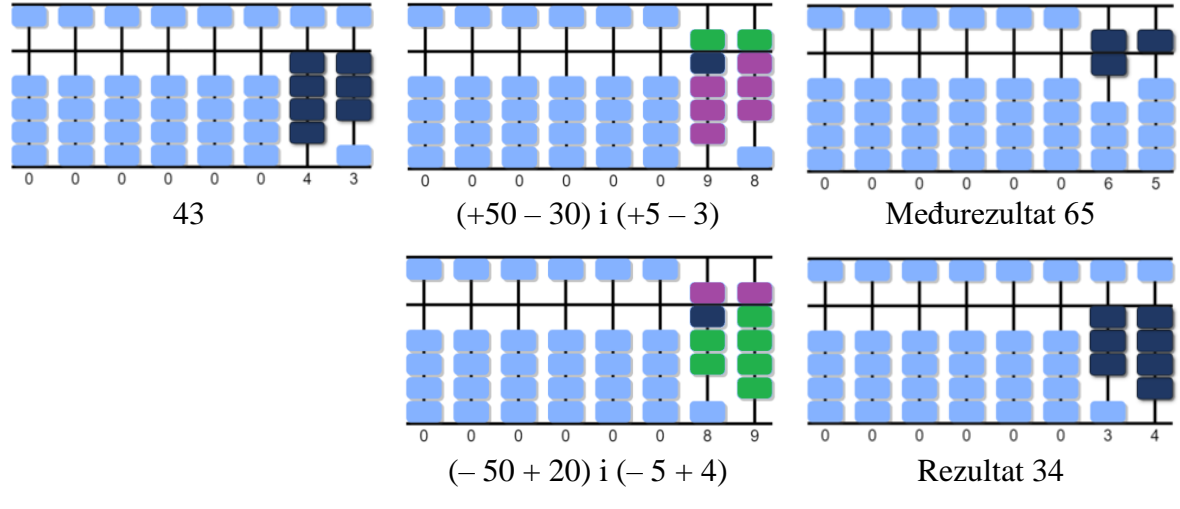

Primjer: Izračunati vrijednost izraza 43 + 22 – 31 (Slika 38)

**Slika 38.** Računanje 43 + 22 – 31

U izrazu sudjeluju dvoznamenkasti brojevi pa se na sorobanu koristi stupac desetica i jedinica. Najprije se prikaže broj 43, tj. broj 40 u stupcu desetica i broj 3 u stupcu jedinica. Kako bi tom broju dodali broj 22, u stupcu desetica treba dodati broj 20, a u stupcu jedinica broj 2, ali to nije moguće izravno pa se prelazi na njihove komplemente.

Kako ni u jednom ni u drugom stupcu nisu aktivne kuglice iznad prečke, tj. kuglice s vrijednosti 50 i 5, pridruživanje se vrši korištenjem njihovih komplementarnih brojeva 30 i 3. U stupcu desetica, broj 20 se pridružuje tako da se istovremeno doda 50 i oduzme 30 jer je 20 = 50 − 30, a u stupcu jedinica se broj 2 pridruži tako da se istovremeno doda 5 i oduzme 3 jer je 2 = 5 − 3. U praksi, u idealnim slučajevima, istovremeno se lijevom rukom prate desetice, a desnom rukom jedinice. Međurezultat je prikazani broj 65.

Još je potrebno od dobivenoga broja 65 oduzeti 31, tj. od broja 60 treba oduzeti 30 u stupcu desetica, a od broja 5 broj 1 u stupcu jedinica. Oduzimanje se ne može izvesti izravno pa se prelazi na njihove komplemente. Kako su kuglice iznad prečke aktivirane, komplementi se uzimaju do broja 50 i do broja 5. Dakle, broj 30 se oduzima tako da se istovremeno oduzme 50 i doda 20, jer je  $30 = 50 - 20$ , odnosno  $-30 = 50 + 20$ ; broj 1 se oduzima tako da se istovremeno oduzme 5 i doda 4 jer je  $1 = 5 - 4$ , odnosno  $-1 = -5 + 4$ . Onaj tko je vješt, istovremeno može lijevom rukom riješiti desetice, a desnom jedinice. Broj koji je preostao na sorobanu je konačno rješenje, tj. vrijednost izraza je 34.

Na temelju prethodna dva primjera vidljivo je da izvođenje više različitih operacija uzastopno zahtjeva vještinu i fokusiranost na operaciju koja se izvodi, a posebno kada se radi istovremeno s više stupaca. No, to se savladava ustrajnom i kontinuiranom vježbom.

Osim toga, u primjerima koji su opisani kroz prethodnih nekoliko tema, kada nije bilo moguće izvesti izravno zbrajanje ili oduzimanje, uvijek je bilo moguće koristiti komplement do broja 5, 50, 500, itd. No, kada to nije moguće, onda se prelazi na korištenje komplementa do 10, 100, 1000, itd.

#### **4.2.4. Zbrajanje s komplementarnim parovima broja 10**

Prilikom zbrajanja bilo koja dva broja, najprije se provjeri može li se zbrajanje izvesti izravno. Ako to nije moguće, provjeri se je li aktivirana kuglica iznad prečke s vrijednosti, 5, 50, 500, itd., ovisno o stupcu unutar kojeg se operira. Ako ona nije aktivna, onda se prelazi na korištenje komplementarnih brojeva do 5, 50, 500, itd., kako je opisano u prethodnim temama. Međutim, kada je kuglica iznad prečke aktivirana, onda se prelazi na korištenje komplementarnih brojeva do 10, 100, 1000, itd.

Tako na primjer, ako se broj 1 ne može dodati izravno, on se može dodati preko njegovog komplementa do broja 10 tako da se istovremeno doda 10 i oduzme 9 jer je  $1 = 10 - 9$ . Broj 2 se može dodati tako da se istovremeno doda 10 i oduzme 8, jer je 2=10−8, itd. Kroz nekoliko primjera prikazat će se i opisati navedeno zbrajanje.

Primjer: Zbrajanje 9 + 1 (Slika 39).

Najprije se prikaže broj 9. Na njega nije moguće izravno dodati broj 1. Također, ne može se pozvati na njegov komplement do broja 5 jer je kuglica iznad prečke, s vrijednosti 5, već aktivirana. Prelazi se na rad s komplementom broja 1 do broja 10.

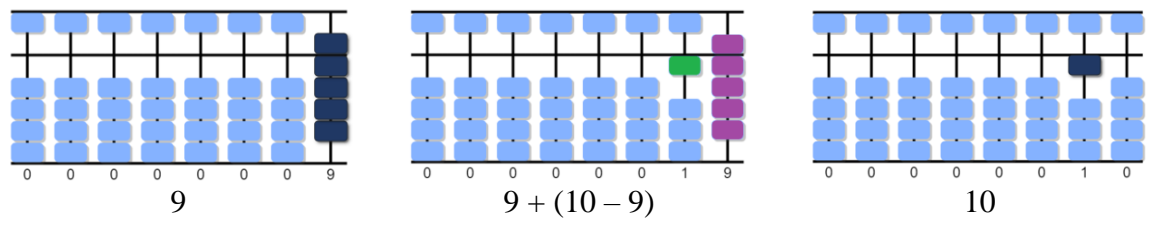

**Slika 39.** Zbrajanje 9 +1

Komplement od 1 do broja 10 je broj 9 jer je  $1+9=10$ . To znači da se broj 1 može dodati tako da se doda broj 10 i oduzme broj 9, jer je 1=10−9. Ali, još treba provjeriti je li moguće oduzeti broj 9 korištenjem aktiviranih kuglica. U ovom slučaju to je moguće pa se izvede zbrajanje preko komplementarnog broja do 10: istovremeno se (lijevom rukom) doda broj 10, a (desnom rukom) oduzme se broj 9. Preostali prikazani broj je rezultat zbrajanja: broj 10.

Ukoliko nije moguće izvesti oduzimanje broja 9 onda se traži drugo rješenje, o čemu će biti riječi kasnije.

Primjer: Zbrajanje 8 + 4 (Slika 40).

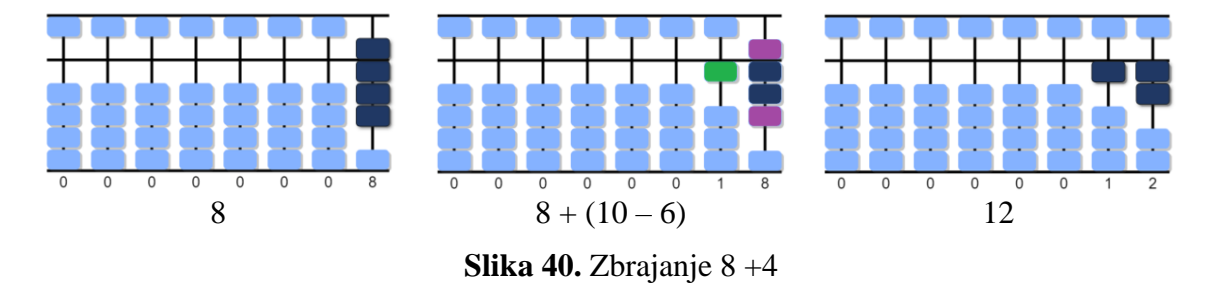

Prvo se prikaže broj 8. Na njega nije moguće izravno dodati broj 4. Također, ne može se pozvati na njegov komplement do broja 5 jer je kuglica iznad prečke, s vrijednosti 5, već aktivirana. Prelazi se na rad s komplementom broja 4 do broja 10, a to je broj 6, jer je  $4 = 10 - 6$ . Broj 6 je moguće oduzeti pa se zbrajanje izvodi preko komplementarnog broja: istovremeno se (lijevom rukom) doda broj 10 te (desnom rukom) oduzme broj 6. Preostali prikazani broj je rezultat zbrajanja: broj 12.

Primjer: Zbrajanje 96 + 29 (Slika 41).

Prvo se prikaže broj 96. Broj 29 se dodaje tako da se na 90 doda 20, a na 6 se doda 9. No to nije moguće izravno dodati, a kuglice iznad prečke su aktivirane, s vrijednosti 50 i 5 pa se prelazi na rad s komplementima do 100 i 10, redom.

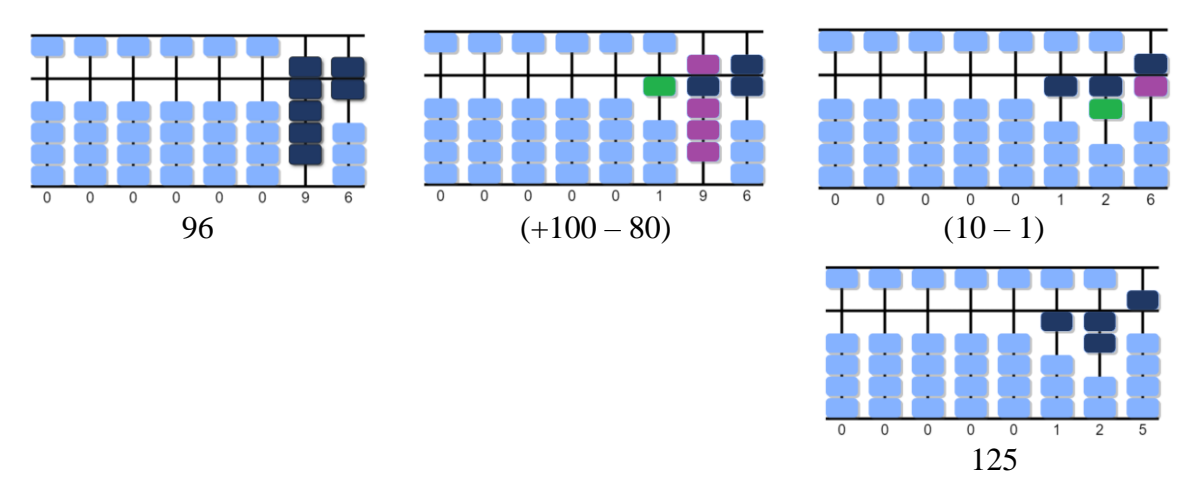

**Slika 41.** Zbrajanje 96 + 29

Komplement broja 20 do 100 je 80 pa se umjesto 20 istovremeno doda 100 i oduzme 80 jer je  $20 = 100 - 80$ . Moguće je oduzeti 80 pa se izvrši naznačeno.

Komplement broja 9 do 10 je 1 pa se umjesto 9 istovremeno doda 10 i oduzme 1 jer je  $9 = 10 - 1$ Broj 1 je moguće oduzeti pa se izvrši naznačeno. Preostali prikazani broj je rezultat zbrajanja: broj 125.

U ovom primjeru međukoraci su prikazani odvojeno: posebno za stupac desetica, posebno za stupa jedinica radi jasnoće i razumijevanja, jer dolazi do preklapanja. No, u praksi se koraci vrše uzajamno jedan za drugim.

Sljedeći primjer je odabran kako bi se prikazalo korištenje komplemenata do različitih brojeva: komplementarni parovi do broja 5 (odnosno 500) i komplementarni parovi do broja 10.

Primjer: Zbrajanje 257 + 453 (Slika 42).

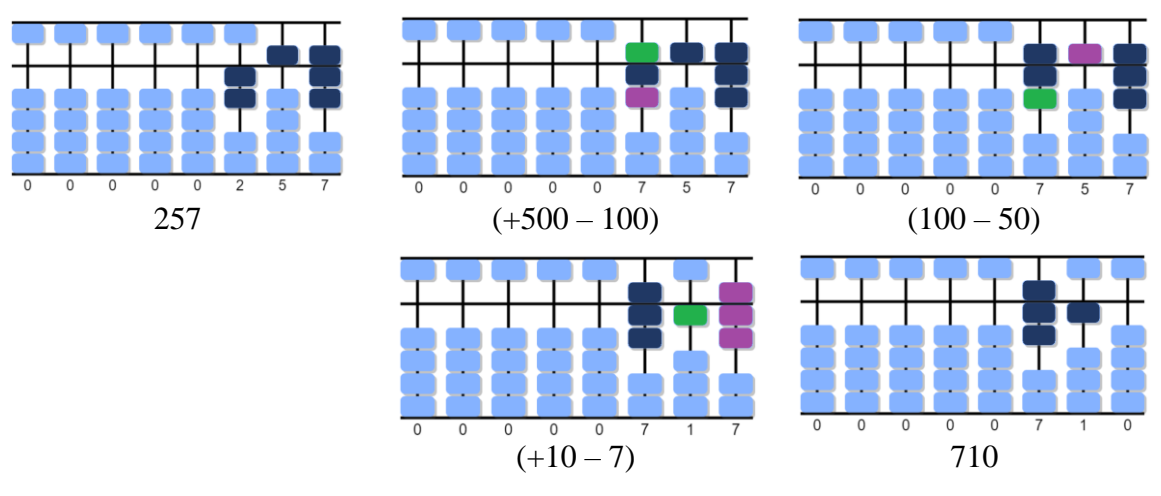

**Slika 42.** Zbrajanje 257 + 453

Prvo se prikaže broj 257. Broj 453 se dodaje tako da se na 200 doda 400, na 50 se doda 50, a na 7 se doda 3. No izravno dodavanje nije moguće.

U stupcu stotica, kuglica iznad prečke s vrijednosti 500 nije aktivirana pa se 400 može dodati korištenjem komplementa do broja 500: umjesto 400 istovremeno se doda 500 i oduzme 100 jer je  $400 = 500 - 100$ .

U stupcu desetica i jedinica kuglice iznad prečke su aktivirane, s vrijednosti 50 i 5 pa se prelazi na rad s komplementima do 100 i 10, redom.

Komplement broja 50 do 100 je 50 pa se umjesto 50 treba istovremeno dodati 100 i oduzeti 50 jer je 50 = 100 − 50. Broj 50 je moguće oduzeti pa se izvrši naznačeno.

Komplement broja 3 do 10 je 7 pa se umjesto 3 istovremeno doda 10 i oduzme 7 jer je 3=10-7. Broj 7 je moguće oduzeti pa se izvrši naznačeno.

Preostali prikazani broj je rezultat zbrajanja: broj 710.

### **4.2.5. Oduzimanje s komplementarnim parovima broja 10**

Oduzimanje dvaju brojeva je suprotna operacija u odnosu na zbrajanje dvaju brojeva pa je tako i pri korištenju komplementarnih parova do broja 10: kod zbrajanja se 10 dodavao, a komplementarni broj se oduzimao, dok se kod oduzimanja broj 10 treba oduzeti, a komplementarni broj dodati.

Na primjer, ako treba oduzeti broj 1 i to nije moguće izravno, niti preko njegovog komplementa do broja 5, onda se određuje njegov komplement do broja 10. Kako je  $1=10-9$ , da bi se oduzeo broj 1 treba oduzeti broj 10 i dodati broj 9, jer je  $-1 = -10 + 9$ .

Analogno, ako treba oduzeti broj 2 i to nije moguće izravno, niti preko njegovog komplementa do broja 5, onda se određuje njegov komplement do broja 10. Kako je  $2=10-8$ , da bi se oduzeo broj 2 treba oduzeti broj 10 i dodati broj 8, jer je  $-2 = -10 + 8$ . Itd.

Kroz nekoliko primjera prikazat će se i opisati navedeno oduzimanje.

Primjer: Oduzimanje 11 – 4 (Slika 43).

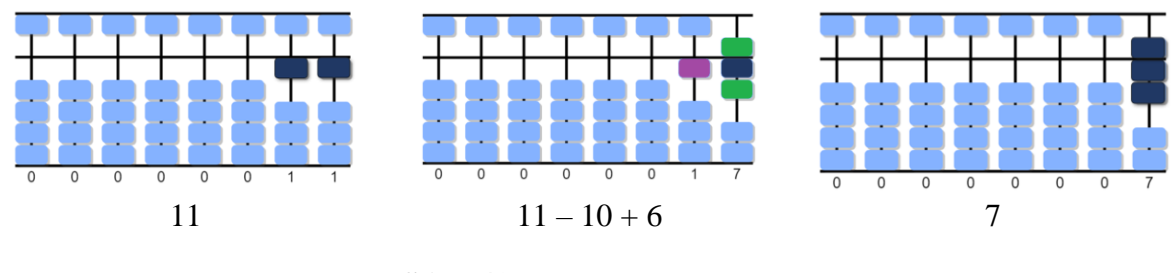

**Slika 43.** Oduzimanje 11 – 4

Prvo se prikaže broj 11. Od njega nije moguće izravno oduzeti broj 4 jer je u stupcu jedinica aktivirana samo jedna kuglica s vrijednosti 1. Također, ne može se koristiti njegov komplement do broja 5 jer kuglica iznad prečke, s vrijednosti 5, nije aktivirana. Prelazi se na rad s komplementom broja 4 do broja 10. Kako je  $4=10-6$ , odnosno  $-4=-10+6$ , a broj 6 je moguće dodati, oduzimanje se izvodi preko komplementarnog broja: istovremeno se (lijevom rukom) oduzme broj 10 te (desnom rukom) doda broj 6. Preostali prikazani broj je rezultat oduzimanja: broj 12.

Primjer: Oduzimanje 42 – 8 (Slika 44).

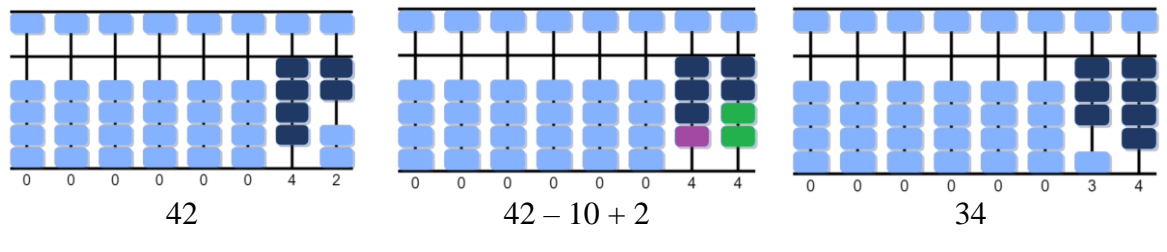

**Slika 44.** Oduzimanje 42 – 8

Prvo se prikaže broj 42. Od njega nije moguće izravno oduzeti broj 8 jer su u stupcu jedinica aktivirane samo dvije kuglice s vrijednosti 1. Također, ne može se koristiti njegov komplement do broja 5 jer kuglica iznad prečke, s vrijednosti 5, nije aktivirana. Prelazi se na rad s komplementom broja 8 do broja 10. Kako je  $8 = 10 - 2$ , odnosno  $-8 = -10 + 2$ , a broj 2 je moguće dodati, oduzimanje se izvodi preko komplementarnog broja: istovremeno se (lijevom rukom) oduzme broj 10 te (desnom rukom) doda broj 2. Preostali prikazani broj je rezultat oduzimanja: broj 34.

Primjer: Oduzimanje 361 – 85 (Slika 45).

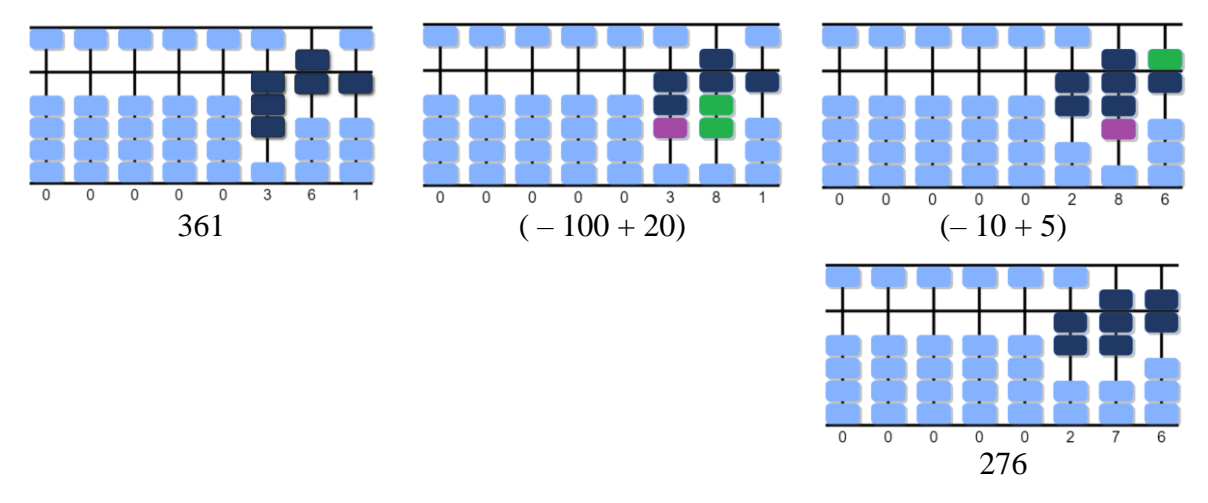

**Slika 45.** Oduzimanje 361 – 85

Prvo se prikaže broj 361. Broj 85 oduzima se tako da se od 60 oduzme 80, a od 1 se oduzme 5. No izravno oduzimanje nije moguće.

U stupcu desetica broj 80 moguće je oduzeti prelaskom na njegov komplement do broja 100. Kako je  $80 = 100 - 20$ , odnosno  $-80 = -100 + 20$ , broj  $80$  je moguće oduzeti tako da se u stupcu stotica oduzme 100, a u stupcu desetica doda 20. Moguće je izvršiti i jedno i drugo.

Slično, u stupcu jedinica, broj 5 se oduzima preko njegovog komplementa do broja 10: u stupcu desetica oduzme se 10, a u stupcu jedinica doda se 5. Moguće je izvršiti i jedno i drugo.

Preostali prikazani broj je rezultat oduzimanja: broj 276.

#### **4.2.6. Zbrajanje i oduzimanje u istom izrazu**

S obzirom na to da je zbrajanje i oduzimanje opisano u nekoliko prethodnih tema, u svrhu ilustracije u radu s komplementima do broja 10 koristi se samo jedan složeniji primjer.

Primjer: Izračunati vrijednosti izraza: 69 + 54 – 89 (Slika 46)

Prvo se prikaže broj 69. Broj 54 se dodaje tako da broju 60 doda broj 50, a broju 9 se doda broj 5. No izravno zbrajanje nije moguće pa se prelazi na rad s komplementima.

U stupcu desetica kuglica iznad prečke je aktivirana pa se broj 50 može dodati prelaskom na njegov komplement do broja 100. Kako je 50 = 100 − 50, broj 50 je moguće dodati tako da se u stupcu stotica doda 100, a u stupcu desetica oduzme 50. Moguće je izvršiti i jedno i drugo. Slično, u stupcu jedinica, broj 4 se dodaje preko njegovog komplementa do broja 10: u stupcu desetica doda se 10, a u stupcu jedinica oduzme se 6. Moguće je izvršiti i jedno i drugo. Preostali prikazani broj je međurezultat zbrajanja: broj 123.

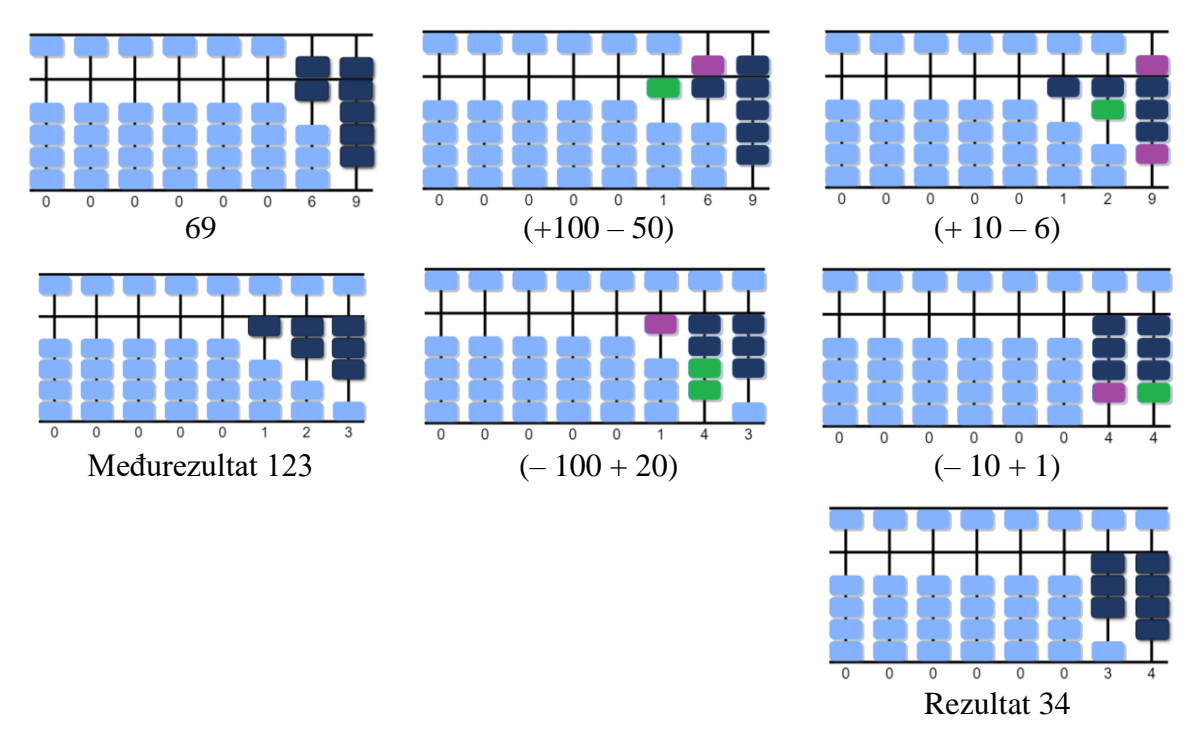

**Slika 46.** Računanje 69 + 54 – 89

Od broja 123 oduzima se broj 89 tako da se od 20 oduzme 80, a od 3 se oduzme 9, što nije moguće izravno provesti pa se prelazi na rad s komplementima.

Kako kuglica iznad prečke u stupcu desetica nije aktivirana te vrijedi  $80 = 100 - 20$ , odnosno  $-80 = -100 + 20$ , broj 80 će se oduzeti tako da se u stupcu stotica oduzme 100, a u stupcu desetica doda 20. Slično, u stupcu jedinica, broj 9 se oduzima preko njegovog komplementa do broja 10: u stupcu desetica oduzme se 10, a u stupcu jedinica doda se 1. Moguće je izvršiti i jedno i drugo. Preostali prikazani broj je rezultat: broj 34.

### **4.3. Preplitanje komplementarnosti u zbrajanju**

Preplitanje komplementarnosti u zbrajanju pojavljuje se kad se u jednom stupcu koriste komplementarni parovi broja 10, a tu deseticu nije moguće izravno dodati u susjedni lijevi stupac. Tada se oslanja na komplementarne parove 5 ili 10, ovisno o situaciji.

#### **4.3.1. Preplitanje 5 i 10**

Do preplitanja 5 i 10 dolazi kad se u jednom stupcu koristi komplementarni par broja 10, a 10 se u susjednom lijevom stupcu doda korištenjem komplementarnog para broja 5.

U zbrajanju, to se događa kada su na susjednom lijevom stupcu već aktivirane 4 donje kuglice, odnosno kada su prikazani brojevi 40, 400, 4 000, itd. pa njima nije moguće izravno dodati broj 10, 100, 1 000, itd. Tada se broj 10 prikaže kao 50 – 40, broj 100 kao 500 – 400, broj 1000 kao 5 000 – 4 000, itd.

Primjer: Zbrajanje 46 + 9 (Slika 47).

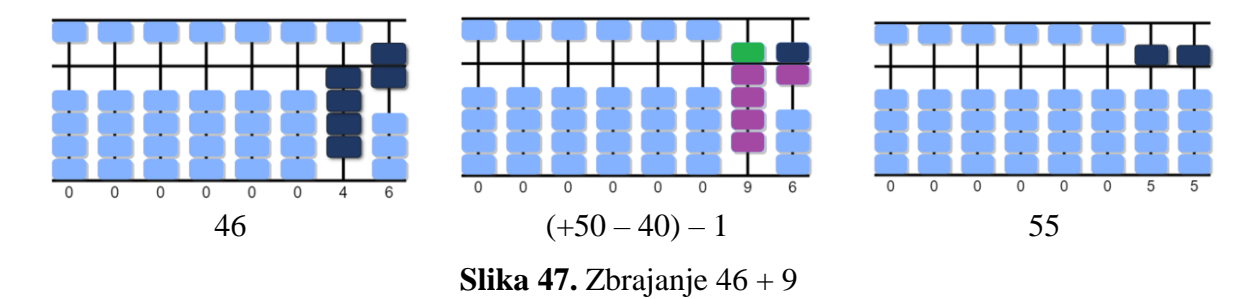

Prvo se na sorobanu prikaže broj 46. Kako u stupcu jedinica nema dovoljno slobodnih kuglica da se broj 9 doda izravnim zbrajanjem, niti korištenjem kuglice iznad prečke, prelazi se na komplement broja 9 do broja 10.

Kako je  $9 = 10 - 1$ , trebalo bi u stupcu desetica dodati broj 10, a u stupcu jedinica oduzeti broj 1. No, u stupcu desetica se ne može izravno dodati broj 10 pa se prelazi na komplement broja 10 do broja 50. Budući je  $10 = 50 - 40$ , broj 10 se u stupac desetica dodaje istovremenim dodavanjem broja 50 i oduzimanjem broja 40. Na taj način se nadopunjavanje do 10 realiziralo (ispreplelo) nadopunjavanjem do 50. Još se u stupcu jedinica oduzme broj 1. Preostali prikazani broj je rezultat zbrajanja, broj 55.

U praksi bi bilo idealno, nakon malo vježbe, istovremeno rješavati i desetice i jedinice.

Primjer: Zbrajanje 48 + 8 (Slika 48).

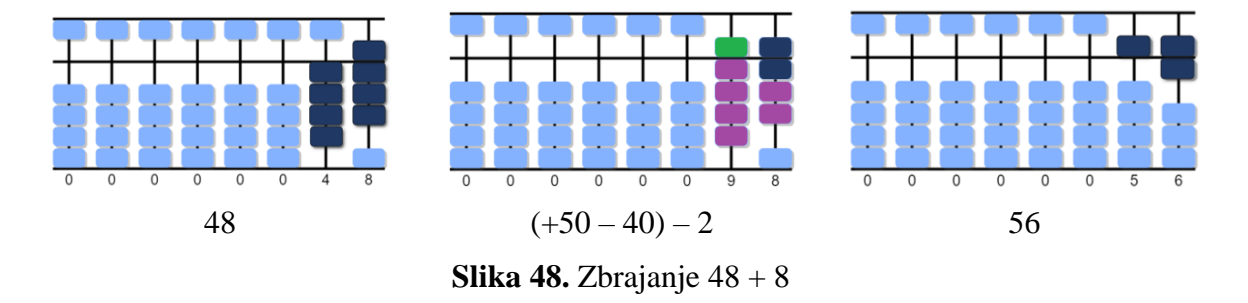

Prvo se na sorobanu prikaže broj 48. Broj 8 ne može se izravno dodati na mjestu jedinica jer nema toliko slobodnih kuglica, a ne može se osloniti ni na broj 5 (kuglica iznad prečke). To znači da treba preći na komplement broja 8 do broja 10.

Kako je  $8 = 10 - 2$ , trebalo bi u stupcu desetica dodati broj 10, a u stupcu jedinica oduzeti broj 2. Broj 2 se izravno oduzima u stupcu jedinica, ali u stupcu desetica broj 10 nije moguće izravno dodati pa se prelazi na komplement broja 10 do broja 50. Budući je  $10 = 50 - 40$ , znači da se broj 10 u stupac desetica može dodati istovremenim dodavanjem broja 50 i oduzimanjem broja 40. Preostali prikazani broj je rezultat zbrajanja, broj 56.

#### **4.3.2. Preplitanje 10 i 10**

Do preplitanja 10 i 10 dolazi kad se u jednom stupcu koristi komplementarni par do broja 10, a 10 se u susjednom lijevom stupcu dodaje korištenjem komplementarnog para do broja 10.

U zbrajanju, to se događa kada je na susjednom lijevom stupcu, osim 4 donje kuglice, aktivirana i kuglica iznad prečke, tj. kuglica s vrijednosti broja 5, 50, 500, itd., odnosno, kada su prikazani brojevi 90, 900, 9 000, itd. Njima nije moguće izravno dodati broj 10, 100, 1 000, itd. pa se broj 10 prikazuje kao 100-90, broj 100 kao 1000-900, broj 1 000 kao  $10000 - 9000$ , itd.

Primjer: Zbrajanje 99 + 4 (Slika 49).

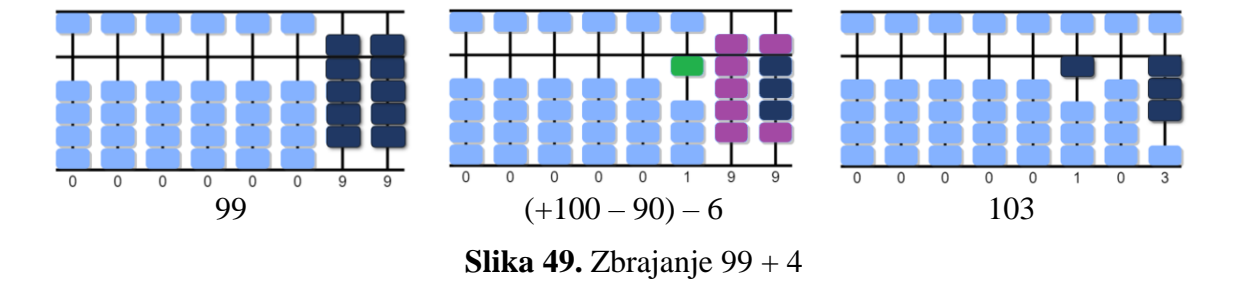

Kao prvi korak, na sorobanu se prikaže broj 99. Potrebno mu je dodati broj 4, ali za izravno zbrajanje nema dovoljno slobodnih kuglica. Za korištenje komplementa do broja 5 nije slobodna kuglica iznad prečke, tj. kuglica s vrijednosti 5, pa se prelazi na komplement do broja 10. Kako je 4=10−6, broj 4 bi se mogao dodati istovremenim dodavanjem broja 10 i oduzimanjem broja 6. Broj 6 se može izravno oduzeti u stupcu jedinica, ali broj 10 se ne može izravno dodati u stupcu desetica. Broj 10 nije moguće dodati i korištenjem komplementa do 50 jer je kuglica iznad prečke aktivirana pa treba preći na komplement do 100. Budući je 10 = 100 − 90, znači da se broj 10 u stupac desetica može dodati istovremenim dodavanjem broja 100 u stupcu stotica i oduzimanjem broja 90 u stupcu desetica. Preostali prikazani broj je rezultat zbrajanja, broj 103.

Primjer: Zbrajanje 194 + 7 (Slika 50).

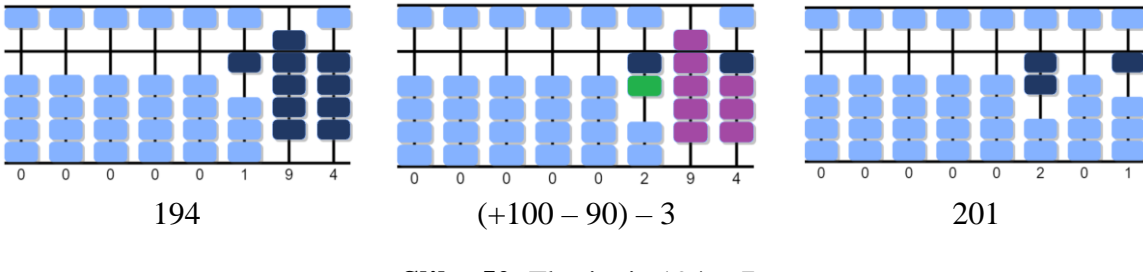

**Slika 50.** Zbrajanje 194 + 7

Kao prvi korak, na sorobanu se prikaže broj 194. Potrebno mu je dodati broj 7, ali za izravno zbrajanje nema dovoljno slobodnih kuglica. Korištenje komplementa do broja 5 nije moguće jer se radi o broju 7, a on je veći od broja 5 pa se prelazi na komplement do broja 10. Kako je 7 = 10 − 3, broj 7 bi se mogao dodati istovremenim dodavanjem broja 10 i oduzimanjem broja 3. Broj 3 se može izravno oduzeti u stupcu jedinica, ali broj 10 se ne može izravno dodati u stupcu desetica. Broj 10 nije moguće dodati ni korištenjem komplementa do 50 jer je kuglica iznad prečke aktivirana pa treba preći na komplement do 100. Budući je  $10 = 100 - 90$ , znači da se broj 10 u stupac desetica može dodati istovremenim dodavanjem broja 100 u stupcu stotica i oduzimanjem broja 90 u stupcu desetica. Preostali prikazani broj je rezultat zbrajanja, broj 201.

## **4.4. Preplitanje komplementarnosti u oduzimanju**

Slično kao i kod zbrajanja, preplitanje komplementarnosti u oduzimanju pojavljuje se kad se u jednom stupcu koriste komplementarni parovi do broja 10, a tu deseticu nije moguće izravno oduzeti u susjednom lijevom stupcu. Tada se oslanja na komplementarne parove do broja 50 ili do broja 100, ovisno o situaciji.

#### **4.4.1. Preplitanje 5 i 10**

Do preplitanja 5 i 10 dolazi kad se u jednom stupcu koristi komplementi do broja 10, a 10 se u susjednom lijevom stupcu dodaje korištenjem komplementarnog para do broja 5, odnosno 50.

U oduzimanju, to se događa kad je na susjednom lijevom stupcu aktivirana samo kuglica s vrijednosti broja 5. Od nje nije moguće izravno oduzeti 10 pa se poziva na komplementarne parove do broja 50. Na taj se način 10 oduzme u obliku 50 – 40, 100 kao 500 – 400, itd.

Primjer: Oduzimanje 55 – 6 (Slika 51).

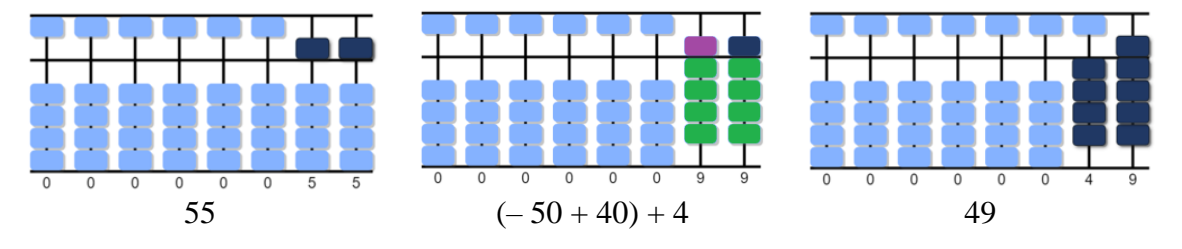

**Slika 51.** Oduzimanje 55 – 6

Kao prvi korak, na sorobanu se prikaže broj 55. Od broja 55 je potrebno oduzeti broj 6, ali to je moguće samo korištenjem komplementarnih parova do broja 10.

Kako je  $6=10-4$ , odnosno  $-6=-10+4$ , broj 6 bi se mogao oduzeti istovremenim oduzimanjem broja 10 i dodavanjem broja 4. Broj 4 se može izravno dodati u stupcu jedinica, ali broj 10 se ne može izravno oduzeti u stupcu desetica, pa se prelazi na komplement broja 10 do broja 50. Budući je  $10 = 50 - 40$ , odnosno  $-10 = -50 + 40$ , znači da se broj 10 u stupcu desetica može oduzeti istovremenim oduzimanjem broja 50 i dodavanjem broja 40. Preostali prikazani broj je rezultat zbrajanja, broj 49.

Primjer: Oduzimanje 352 – 8 (Slika 52).

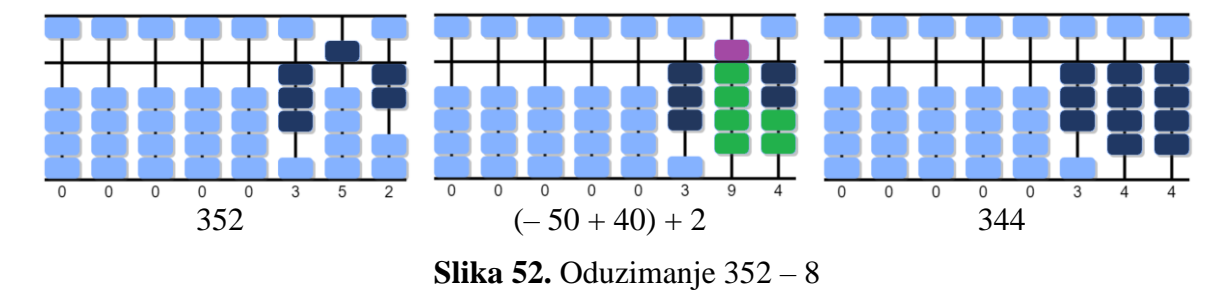

Na sorobanu se najprije prikaže broj 352. Broj 8 nije moguće izravno oduzeti, niti korištenjem komplementa do broja 5 pa se prelazi na komplement do broja 10. Kako je  $8 = 10 - 2$ , odnosno  $-8 = -10 + 2$ , broj 8 bi se mogao oduzeti istovremenim oduzimanjem broja 10 i dodavanjem broja 2. Broj 2 se može izravno dodati u stupcu jedinica, ali broj 10 se ne može izravno oduzeti u stupcu desetica, pa se prelazi na komplement broja 10 do broja 50. Budući je  $10 = 50 - 40$ , odnosno  $-10 = -50 + 40$ , znači da se broj 10 u stupcu desetica može oduzeti istovremenim oduzimanjem broja 50 i dodavanjem broja 40. Preostali prikazani broj je rezultat zbrajanja, broj 344.

#### **4.4.2. Preplitanje 10 i 10**

Kao što je već navedeno, do preplitanja 10 i 10 dolazi kad se u jednom stupcu koristi komplementarni par do broja 10, a 10 se u susjednom lijevom stupcu dodaje korištenjem komplementarnog para broja 10.

U oduzimanju, to se događa kada na susjednom lijevom stupcu nije aktivirana niti jedna kuglica. Za oduzimanje broja 10 potrebno se pozvati na komplementarne parove do broja 10. Na taj način 10 se oduzme u obliku –100 + 90, 100 kao –1 000 + 900 itd.

S obzirom da su se do sada prikazala razna preplitanja i rad s komplementarnim parovima brojeva, ovdje se daje još samo jedan primjer.

### Primjer: Oduzimanje 306 – 7 (Slika 53).

Na sorobanu se najprije prikaže broj 306. Broj 7 nije moguće izravno oduzeti, niti korištenjem komplementa do broja 5 pa se prelazi na komplement do broja 10.

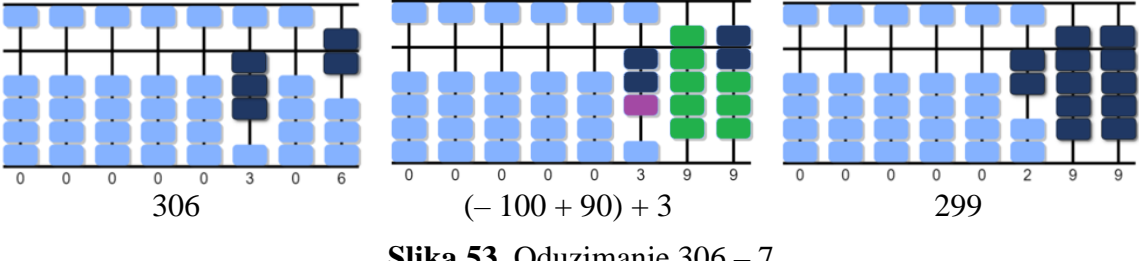

**Slika 53.** Oduzimanje 306 – 7

Kako je  $7=10-3$ , odnosno  $-7=-10+3$ , broj 7 bi se mogao oduzeti istovremenim oduzimanjem broja 10 i dodavanjem broja 3. Broj 3 se može izravno dodati u stupcu jedinica, ali broj 10 se ne može izravno oduzeti u stupcu desetica, niti korištenjem komplementa do broja 50 pa se prelazi na komplement do broja 100. Budući je  $10=100-90$ , odnosno  $-10 = -100 + 90$ , znači da se broj 10 u stupcu desetica može oduzeti istovremenim oduzimanjem broja 100 u stupcu stotica i dodavanjem broja 90 u stupcu desetica. Preostali prikazani broj je rezultat zbrajanja, broj 299.

## **4.5. Dodatna pravila za zbrajanje i oduzimanje sa 6, 7, 8 i 9**

Pored navedenih pravila za zbrajanje i oduzimanje, koja su opisana u prethodnim poglavljima, postoje još neka pravila pri zbrajanju i oduzimanju sa 6, 7, 8 i 9. Ta pravila nije potrebno učiti i savladavati posebno, već je potrebno prethodno spomenuta pravila znati primijeniti u različitim situacijama pa se za njih još kaže da su problemska pravila zbrajanja i oduzimanja sa 6, 7, 8 i 9.

#### **4.5.1. Problemsko dodavanje brojeva 6, 7, 8 i 9**

Problemsko zbrajanje će se prikazati kroz odgovarajuće primjere.

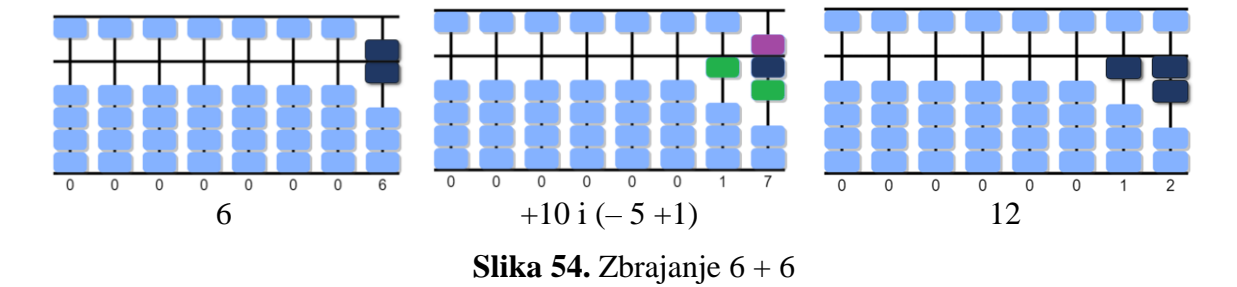

Primjer: Problemsko zbrajanje 6 + 6 (Slika 54).

Kako je uobičajeno, prvo se na sorobanu prikaže broj 6. Nadalje, broj 6 nije moguće izravno dodati, a ne može se koristiti ni komplement do broja 5 jer je kuglica iznad prečke aktivirana pa se prelazi na komplement do broja 10. Komplement broja 6 do broja 10 jest broj 4 jer je 6 = 10 − 4 pa bi trebalo u stupcu desetica dodati broj 10, a u stupcu jedinica oduzeti broj 4. No, broj 10 se može dodati, ali broj 4 nije moguće izravno oduzeti pa se prelazi na komplement do broja 5. Kako je  $4 = 5 - 1$ , odnosno  $-4 = -5 + 1$ , u stupcu jedinica se oduzme broj 5 i doda broj 1. Preostali prikazani broj je rezultat zbrajanja, broj 12.

Primjer: Problemsko zbrajanje 6 + 7 (Slika 55).

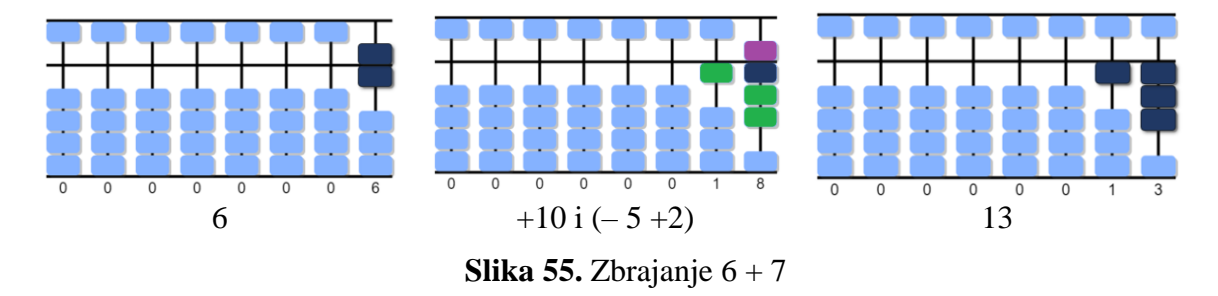

Nakon prikazivanja broja 6 na sorobanu, uoči se da broj 7 nije moguće izravno dodati, a ne može se koristiti ni komplement do broja 5 jer je kuglica iznad prečke aktivirana pa se prelazi na komplement do broja 10. Komplement broja 7 do broja 10 jest broj 3 jer je  $7 = 10 - 3$ . Broj 10 se može dodati u stupcu desetica, ali broj 3 nije moguće izravno oduzeti u stupcu jedinica

pa se prelazi na komplement do broja 5 jer je kuglica iznad prečke aktivirana. Kako je  $3 = 5 - 2$ , odnosno -3 = -5 + 2, u stupcu jedinica se oduzima broj 5 i dodaje broj 2. Preostali prikazani broj je rezultat zbrajanja, broj 13.

6  $+10 i (-5 +3)$  14 **Slika 56.** Zbrajanje 6 + 8

Primjer: Problemsko zbrajanje 6 + 8 (Slika 56).

Slično kao i u prethodna dva primjera, da bi se broj 8 dodao na 6 potrebno je preći na komplement do broja 10. Kako je  $8 = 10 - 2$ , u stupcu desetica se doda broj 10, ali u stupcu jedinica se 2 ne oduzima izravno već preko komplementa broja 5, tj. oduzme se 5 i doda 3 jer je  $2 = 5 - 3$ , odnosno  $-2 = -5 + 3$ . Preostali prikazani broj je rezultat zbrajanja, broj 14.

Primjer: Problemsko zbrajanje 5 + 9 (Slika 57).

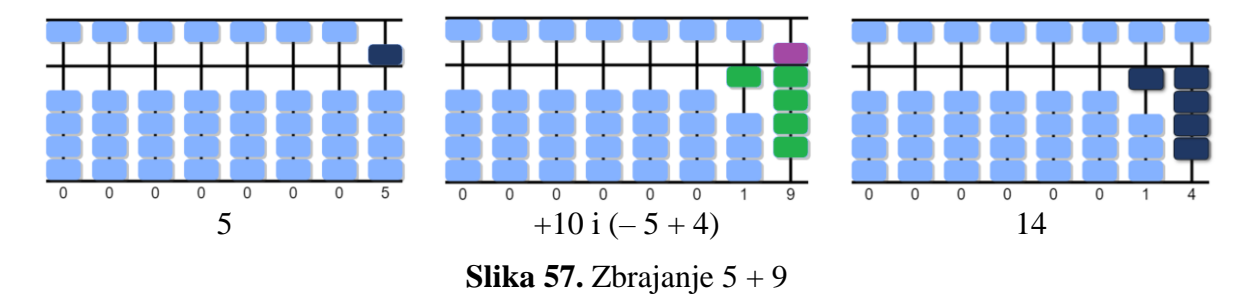

Konačno, da bi se broj 9 dodao na 5 potrebno je preći na komplement do broja 10. Kako je 9 = 10 − 1, u stupcu desetica se može dodati broj 10, ali u stupcu jedinica broj 1 se ne može oduzeti izravno već preko komplementa broja 5, tj. oduzme se 5 i doda 4 jer je  $1=5-4$ , odnosno  $-1 = -5 + 4$ . Preostali prikazani broj je rezultat zbrajanja, broj 14.

Nakon dodavanja svih brojeva 6, 7, 8 i 9, prikazuje se još jedan složeniji primjer.

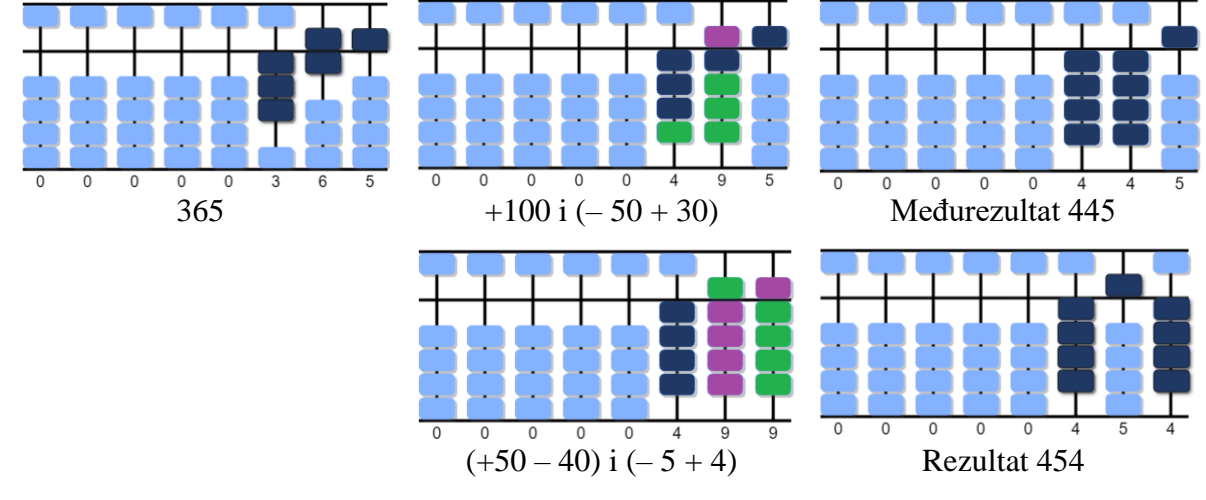

Primjer: Problemsko zbrajanje 365 + 89 (Slika 58).

**Slika 58.** Zbrajanje 365 + 89

Nakon prikazivanja broja 365 na sorobanu, uoči se da broj 89 nije moguće izravno dodati, odnosno da se 80 ne može izravno dodati na 60, niti se 9 može izravno dodati na 5. Također, nije moguće koristiti ni komplemente do broja 5 i 50 jer su kuglice iznad prečke u stupcu jedinica i desetica aktivirane pa se prelazi na komplemente do broja 10 i 100, redom.

Kako je 80 = 100 − 20, u stupcu stotica se može dodati broj 100, ali u stupcu jedinica broj 20 se ne može izravno oduzeti već preko komplementa broja 50, tj. oduzme se 50 i doda 30 jer je  $20 = 50 - 30$ , odnosno  $-20 = -50 + 30$ . Međurezultat je 445.

Još treba dodati 9 korištenjem komplementa do 10. Kako je  $9 = 10 - 1$ , u stupcu desetica se bi se trebalo dodati broj 10, a u stupcu jedinica broj 1, što nije moguće pa se prelazi na njihove komplemente do 5 i 50. Broj 10 se dodaje tako da se doda 50 i oduzme 40 jer je  $10 = 50 - 40$ , a broj 1 se oduzima tako da oduzme 5 i doda 4 jer je  $-1 = -5 + 4$ .

Broj 1 se ne može oduzeti izravno već preko komplementa broja 5, tj. oduzme se 5 i doda 4 jer je 1 = 5 − 4, odnosno. Preostali prikazani broj je rezultat zbrajanja, broj 454.

### **4.5.2. Problemsko oduzimanje brojeva 6, 7, 8 i 9**

Slično kao i kod dodavanja, problemsko oduzimanje brojeva 6, 7, 8 i 9 ilustrirat će se kroz primjere.

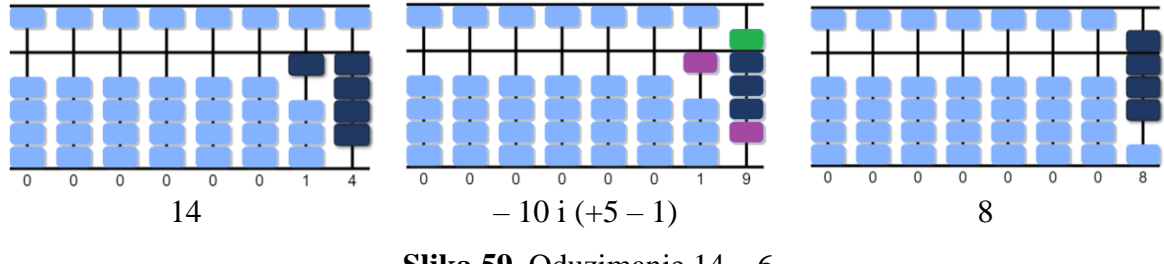

Primjer: Problemsko oduzimanje 14 – 6 (Slika 59).

**Slika 59.** Oduzimanje 14 – 6

Broj 6 nije moguće izravno oduzeti od broja 14, a ne može se koristiti ni komplement do broja 5 jer kuglica iznad prečke nije aktivirana pa se prelazi na komplement do broja 10. Kako je  $6 = 10 - 4$ ,  $-6 = -10 + 4$  odnosno u stupcu desetica treba oduzeti broj 10, a u stupcu jedinica dodati broj 4. Broj 10 se može oduzeti, ali broj 4 nije moguće izravno dodati pa se prelazi na komplement do broja 5. Budući je  $4 = 5 - 1$ , u stupcu jedinica se doda broj 5 i oduzme broj 1. Preostali prikazani broj je rezultat zbrajanja, broj 8.

Primjer: Problemsko oduzimanje 824 – 79 (Slika 60).

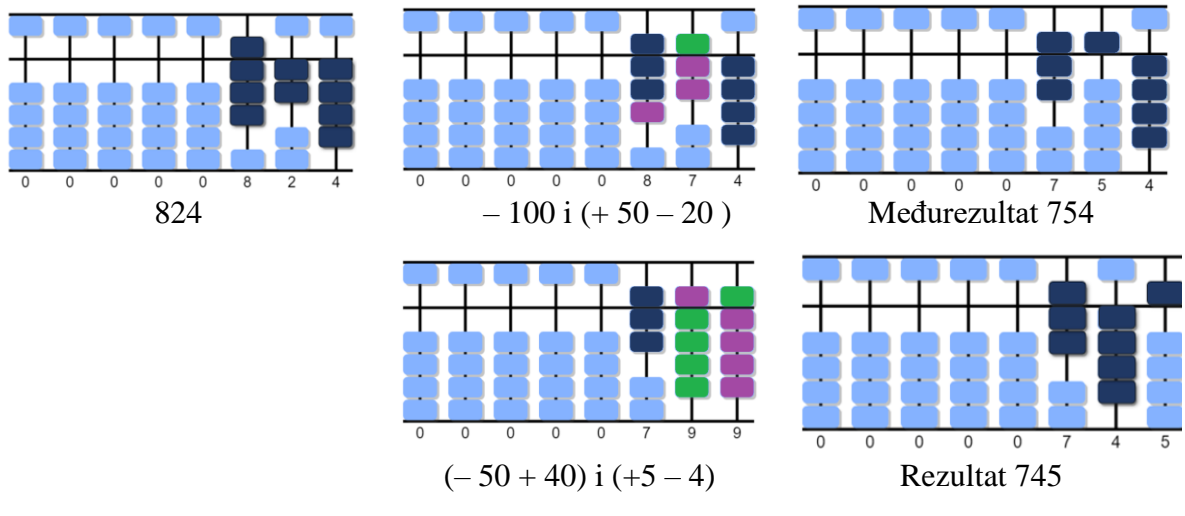

**Slika 60.** Oduzimanje 824 – 79

Nakon prikazivanja broja 824 na sorobanu, uoči se da broj 79 nije moguće izravno oduzeti, odnosno da se 70 ne može izravno oduzeti od 20 niti se 9 može izravno oduzeti od 4. Također, nije moguće koristiti ni komplemente do broja 5 i 50 jer kuglice iznad prečke u stupcu jedinica i desetica nisu aktivirane pa se prelazi na komplemente do broja 10 i 100, redom.

Kako je  $70 = 100 - 30$ , odnosno  $-70 = -100 + 30$  u stupcu stotica se može oduzeti broj 100, ali u stupcu jedinica broj 30 se ne može izravno dodati već preko komplementa broja 50, tj. doda se 50 i oduzme 20 jer je  $30 = 50 - 20$ . Međurezultat je 754.

Još treba oduzeti 9 korištenjem komplementa do 10. Kako je  $9 = 10 - 1$ , odnosno  $-9 = -10 + 1$ , u stupcu desetica bi se trebao oduzeti broj 10, a u stupcu jedinica dodati broj 1, što nije moguće pa se prelazi na njihove komplemente do 5 i 50. Broj 10 se oduzima tako da se oduzme 50 i oduzme 40 jer je  $-10 = -50 + 40$ , a broj 1 se dodaje tako da se doda 5 i oduzme 4 jer je  $1 = 5 - 4$ . Preostali prikazani broj je rezultat oduzimanja, broj 745.

### **4.6. Izvođenje množenja na sorobanu**

Za izvođenje množenja na sorobanu potrebna su već određena znanja, ali i vještine rada sa sorobanom. Prije svega, množenje prirodnih brojeva se temelji na brzom korištenju tablice množenja jednoznamenkastih brojeva pa je i za izvođenje množenja na sorobanu potrebno znati tablicu množenja i brzo u mislima izvoditi množenje jednoznamenkastih brojeva. Nadalje, u procesu množenja potrebno je zbrajati međurezultate pa je i pri izvođenju množenja na sorobanu potrebno znati vješto prikazivati međurezultate te simultano izvoditi zbrajanje. Osim toga, kada se za međurezultat množenjem dobije jednoznamenkasti broj, on se na sorobanu uvijek prikazuje kao dvoznamenkasti broj, dodavanjem nule ispred jednoznamenkastog broja. Tako se na primjer broj 1 na sorobanu prikazuje kao 01, broj 8 kao 08, itd. Proces množenja na sorobanu izvodi se slijeva na desno.

S obzirom da se zbrajanje, na kojem se temelji i množenje, vrlo detaljno prikazalo u prethodnom dijelu, za ilustraciju množenja koristi se samo jedan složeniji primjer.

Primjer množenja:

#### **25 ∙ 17**

Procedura množenja na sorobanu objašnjava se i izvodi po koracima na primjeru množenja broja 17 (drugi faktor) brojem 25 (prvi faktor), tj. na sorobanu će se prikazati rezultat umnoška 25 ∙ 17 (proizvod, umnožak).

**Korak 1:** Prvo treba odrediti na kojem stupiću započinje prikaz rezultata.

Najprije se prebroji koliko je ukupno znamenki u brojevnom izrazu. U ovom slučaju brojevni izraz ima dva faktora po 2 znamenke, što su ukupno 4 znamenke. To znači da za prikaz rezultata trebaju četiri stupića pa se rezultat množenja počinje zapisivati od 4. stupića s desne strane, odnosno od stupića tisućica.

**Korak 2:** Drugi faktor se množi jednom po jednom znamenkom prvog faktora, počevši od znamenke najveće mjesne vrijednosti, a međurezultati se prikazuju na sorobanu i simultano zbrajaju na već opisani način.

U ovom slučaju, broj 17 se množi najprije brojem 2 (broj desetica), a zatim brojem 5 (broj jedinica) (Slika 61), međurezultati se prikazuju na sorobanu i gdje se potrebno zbrajaju.

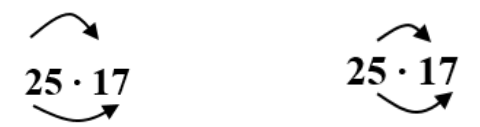

**Slika 61.** Shematski prikaz množenja 17 s 2 i sa 5

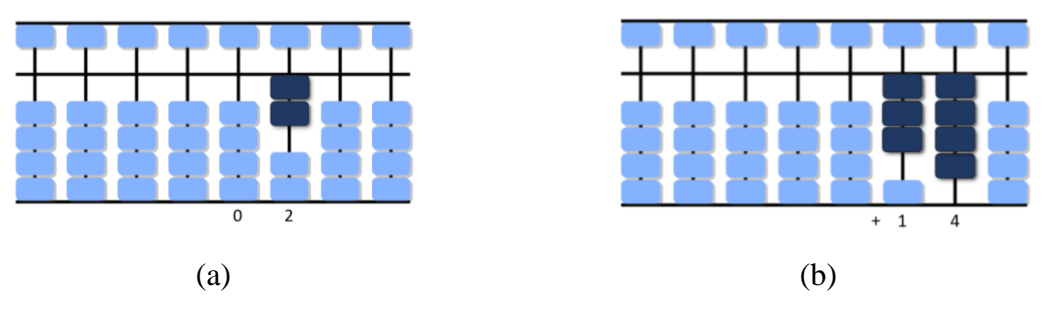

**Slika 62.** Množenje broja 17 sa 2 na sorobanu

Dakle, broj 1 pomnožen s 2 jest 2, a rezultat se na sorobanu prikazuje kao 02, počevši od 4. stupića: u stupcu tisućica prikazuje se broj 0, a u stupcu stotica broj 2 (Slika 62a). Zatim, broj 7 pomnožen s 2 jest 14, a rezultat se nastavlja prikazivati gdje se stalo, na 3. stupiću: u stupcu stotica prikazuje se broj 1 što sa već prikazanim brojem 2 iznosi 3 (simultano zbrajanje), a u stupcu desetica prikazuje se broj 4 (Slika 62b).

Množenje se nastavlja s brojem 5. Kako je sada ukupan broj znamenki tri u faktorima koji se množe (5 i 17), prikaz rezultata započinje od 3. stupića, tj. od stupca stotica.

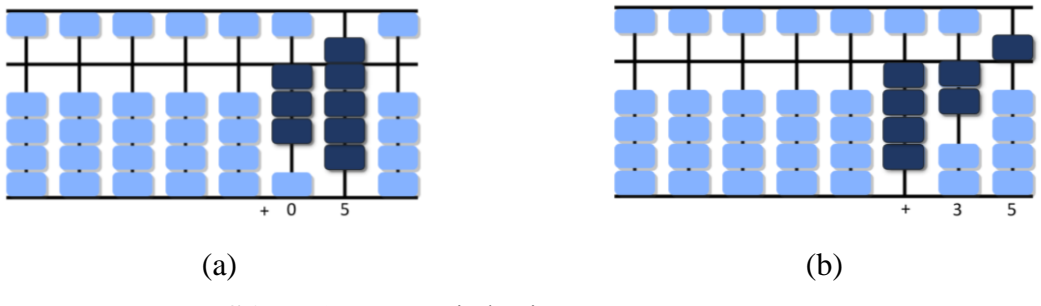

**Slika 63.** Množenje broja 17 sa 5 na sorobanu

Dakle, broj 1 pomnožen s 5 jest 5, a rezultat se na sorobanu prikazuje kao 05, počevši od 3. stupića: u stupcu stotica prikazuje se broj 0 (nema promjena), a u stupcu desetica broj 5 što sa već prikazanim brojem 4 iznosi 9 (simultano zbrajanje) (Slika 63a). Zatim, broj 7 pomnožen s 5 jest 35, a rezultat se nastavlja prikazivati gdje se stalo, na 2. stupiću: u stupcu desetica dodaje se broj 3 (simultano zbrajanje), a u stupcu jedinica prikazuje se broj 5. Kako dodani broj 3 s već prikazanim brojem 9 daje 12, u stupcu desetica se prikazuje 2, a 1 se prenosi u stupac stotica i dodaje na već prikazana 3, što sada daje 4 (Slika 63b).

**Korak 3.** Nakon izvršenog procesa množenja, sa sorobana se čita rezultat.

U opisanom procesu množenja broja 17 sa brojem 25 rezultat je 425 (Slika 64).

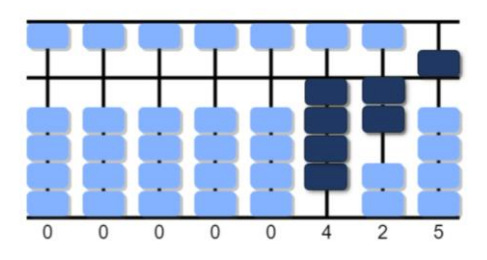

**Slika 64.** Rezultat množenja 25 ∙ 17

Već na temelju ovog jednog primjera vidljivo je da zaista treba znati brzo i točno množiti jednoznamenkaste brojeve te vješto koordinirati procesom prikazivanja međurezultata i simultanog zbrajanja.

## **4.7. Izvođenje dijeljenja na sorobanu**

Slično kao i kod množenja, za izvođenje dijeljenja brojeva na sorobanu potrebna su neka predznanja i vještine: brzo i točno množiti jednoznamenkaste brojeve te vješto koordinirati procesom prikazivanja međurezultata i simultanog oduzimanja.

Za razliku od drugih računski operacija, prilikom dijeljenja na sorobanu se koristi i skala (Slika 65), koja služi za određivanje mjesta zapisa brojeva koji sudjeluju u dijeljenju kao i rezultata dijeljenja.

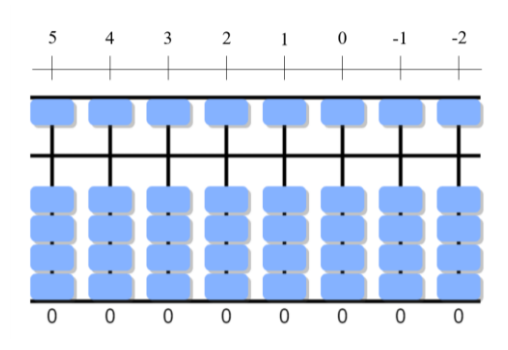

**Slika 65.** Skala koja se koristi pri dijeljenju

S obzirom da se oduzimanje, na kojem se temelji i dijeljenje, vrlo detaljno prikazalo u prethodnom dijelu, za ilustraciju dijeljenja koristi se samo jedan složeniji primjer.

Primjer dijeljenja:

### **456 : 4**

Procedura dijeljenja na sorobanu objašnjava se i izvodi po koracima na primjeru dijeljenja broja 456 (djeljenik) jednoznamenkastim brojem 4 (djelitelj), tj. na sorobanu će se prikazati rezultat dijeljenja 456 : 4 (količnik).

**Korak 1:** Prvo se na sorobanu prikažu djeljenik i djelitelj

Broj s kojim se dijeli (djelitelj) obično se prikazuje od krajnjeg lijevog stupića. U ovom slučaju na krajnjem lijevom stupiću prikazan je broj 4.

Za određivanje mjesta prikaza djeljenika, potrebno je od ukupnog broja znamenki djeljenika oduzeti broj znamenki djelitelja koji je uvećan za jedan. Rezultat toga daje mjesto na skali odakle se zapisuje djeljenik. U ovom slučaju, djeljenik ima tri znamenke, a djelitelj jednu te je rezultata oduzimanja jedan:  $3-(1+1)=1$ . To znači da se djeljenik na sorobanu treba prikazati od stupića sa zamišljenim brojem 1 na skali, tj. od stupca tisućica (Slika 66).

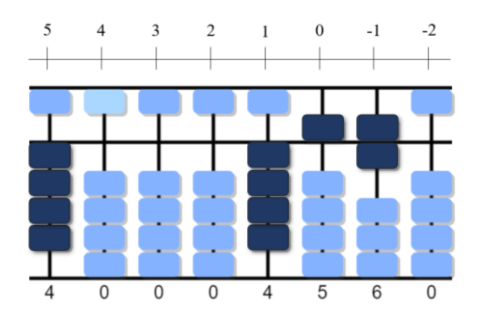

**Slika 66.** Prikaz djelitelja i djeljenika

**Korak 2:** U drugom koraku treba odrediti na kojem stupiću započinje prikaz rezultata.

Kako bismo znali odakle krenuti prikazivati rezultat potrebno je usporediti djelitelja i prvu znamenku djeljenika. Ako je djelitelj manji ili jednak od prve znamenke djeljenika, rezultat se piše dva stupića ulijevo od mjesta gdje je zapisana prva znamenka djeljenika. Suprotno, ako je djelitelj veći od prve znamenke djeljenika, rezultat se piše jedno mjesto ulijevo od zapisa prve znamenke djeljenika.

U ovom slučaju, djelitelj (broj 4) jednak je prvoj znamenki djeljenika (znamenka stotica 4) pa se rezultat dijeljenja na sorobanu započinje prikazivati dva mjesta ulijevo od mjesta gdje je prikazana prva znamenka djeljenika, tj. od stupića sa zamišljenim brojem 3 na skali.

**Korak 3:** Proces dijeljenja započinje od znamenke s najvećom mjesnom vrijednosti sve do posljednje znamenke djeljenika (znamenka jedinica), a međurezultati se prikazuju na sorobanu i simultano oduzimaju na već opisani način.

Dakle, broj 4 (znamenka djeljenika s najvećom vrijednosti) podijeljen s 4 (djelitelj) jest 1 (broj 4 stane u 4 točno jednom ) te se na stupiću s pozicijom 3 prikaže broj 1. S obzirom da 1 pomnožen s 4 (djelitelja) daje 4, do broja 4 (prva znamenka djeljenika) ne preostaje ništa pa se sa stupića s pozicijom 1 skida prikaz broja 4 (Slika 67).

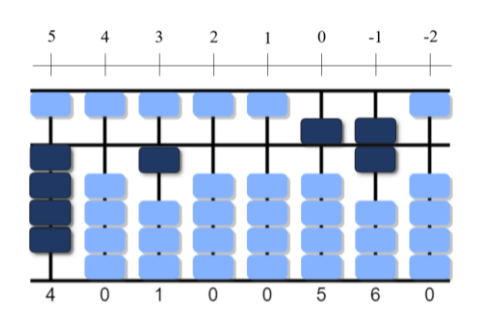

**Slika 67.** Dijeljenje prve znamenke djeljenika

Dijeljenje se nastavlja sa znamenkom desetica: broj 5 (znamenka desetica djeljenika) podijeljen s 4 (djelitelj) jest 1 (broj 4 stane u 5 samo jednom) te se na stupiću s pozicijom 2 prikaže broj 1. Broj 1 pomnožen s 4 (djelitelj) daje 4, pa do broja 5 (znamenka desetica djeljenika) nedostaje 1 te se na stupiću s pozicijom 0 umjesto broja 5 treba prikazati broj 1 (Slika 68).

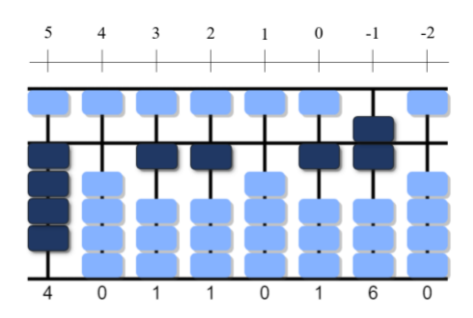

**Slika 68.** Dijeljenje druge znamenke djeljenika

S obzirom da je od druge znamenke preostao 1, njoj se pridružuje sljedeća znamenka 6 (znamenka jedinica) te se proces dijeljenja nastavlja s ukupnim brojem preostalih jedinica: broj 16 (ukupan broj preostalih jedinica djeljenika) podijeljen s 4 (djelitelj) jest 4 (broj 4 stane u 16 točno 4 puta) te se na stupiću s pozicijom 1 prikaže broj 4. Broj 4 (rezultat) pomnožen s 4 (djelitelj) daje 16, pa do broja 16 (znamenka desetica djeljenika) ne preostaje ništa te se sa stupića s pozicijom 0 i -1 skida prikaz broja 16 (Slika 69).

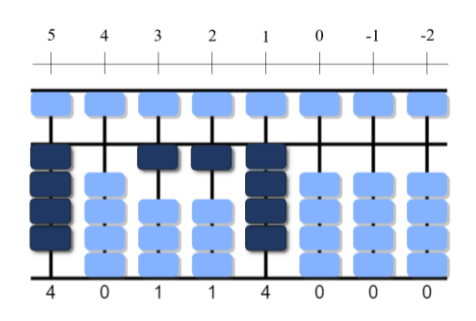

**Slika 69.** Dijeljenje ostatka i treće znamenke djeljenika

**Korak 4.** Nakon izvršenog procesa dijeljenja, na sorobanu preostaje rezultat dijeljenja.

Nakon što je proces dijeljenja završio, sa sorobana se skida i djelitelj te preostaje prikazan samo rezultat dijeljenja. Tako, u opisanom procesu dijeljenja broja 456 s brojem 4 na sorobanu preostaje prikazan rezultat 114 (Slika 70).

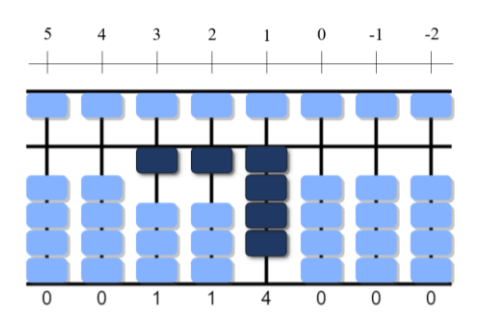

**Slika 70.** Rezultat dijeljenja 456 : 4

Već na temelju ovog jednog primjera vidljivo je da dijeljenje na sorobanu zahtjeva dosta vještina i brzinu koordiniranja cjelokupnim procesom, što je moguće razviti samo vježbom.

## **5. Primjena u praksi**

Primjena abakusa ima brojnih prednosti.

Prije svega, korištenjem abakusa u izvođenju računskih operacija, umanjuje se apstraktnost jer prikazivanjem brojeva i tijeka aritmetičkih operacija na abakusu, aritmetika postaje vidljiva. Dodirivanjem kuglica postaje opipljiva, a pomicanjem i udaranjem kuglica jednu o drugu postaje i zvučna. Na taj način, omogućava se upoznavanje aritmetike osjetilima što olakšava i njezino razumijevanje i savladavanje. Upravo zbog opipa, abakus olakšava slijepim i slabovidnim osobama učenje ovog dijela matematike (vidjeti [1]).

Osim što olakšava učenje matematike, pravilna upotreba abakusa poboljšava procese koji su nam potrebni u svakodnevnom životu: pozornost, pamćenje i druge mentalne sposobnosti.

Naime, za rješavanje zadataka na abakusu potrebna je prije svega pozornost jer se računanje na abakusu ne može izvoditi bez koncentracije. Potrebno se "udubiti" u računski zadatak i pronaći način kako ga riješiti. Osim toga, tijekom rješavanja zadatka na abakusu, problemu se pristupa s različitih gledišta i onda se odabire ono rješenje koje je optimalno. Upravo takav način pristupa rješavanja problema potreban je za snalaženje u suvremenom svijetu u kojem je prisutno mnoštvo podataka i informacija. Među brojnim podacima važno je znati izdvojiti važne od nevažnih te izvući optimalnu informaciju u pravo vrijeme na pravom mjestu.

Prilikom pronalaženja pravoga rješenja pamćenje ima važnu ulogu. Potrebno se prisjetiti mogućih načina rješavanja određenoga problema, ali i stalno pamćenje međurezultata pri izvođenju složenijih zadataka.

Kako svim mišićima trebaju određene vježbe za jačanje, tako i mozgu trebaju vježbe za njegov razvoj. Praksa pokazuje da upravo računanje na abakusu predstavlja izvrstan trening za mozak jer primjena abakusa omogućava stvaranje živčanih veza u mozgu, posebno kada se sa fizičkog modela pređe na mentalni oblik. Iz tog razloga, abakus je posebno prikladan za korištenje kod djece mlađeg uzrasta, kada se živčane stanice najintenzivnije razvijaju.

Abakus se u svijetu najčešće koristi u azijskim zemljama, poput Japana, Kine i dijelova Rusije.

On predstavlja važan simbol kineske kulture, a to se očituje u stavljanju abakusa na popis UNESCOve liste nematerijalne kulturne baštine 2013. godine (vidjeti [1]). Zbog tolike cijenjenosti, znanja o abakusu prenose se s generacije na generaciju.

U Japanu, soroban i mentalna aritmetika, bili su obvezni predmeti čitavog osnovnoškolskog obrazovanja. Male spravice, služile su za poučavanje djece osnovnim matematičkim operacijama. Razvojem tehnologije, došlo je do reforme, ali on je i odalje ostao obvezan predmet u 3. i 4. razredu osnovne škole (vidjeti [1]). Visoke ljestvice Japanaca na natjecanjima ukazuju dijelom i na vješto korištenje abakusa. Svake dvije godine održava se Svjetsko prvenstvo u mentalnom računanju. U posljednjim dvama prvenstvima, provedenima 2018. godine i 2016. godine, Japanci su zauzeli prva dva mjesta.

U Hrvatskoj postoje različite škole koje osposobljavaju djecu za mentalno računanje korištenjem abakusa. Jedna od međunarodnih škola je "Malac genijalac<sup>11</sup>" koja potiče intelektualni razvoj djece, a mentalna aritmetika, jedan je od nekoliko programa koje navedena škola nudi. Nastavu u istaknutoj školi održavaju pojedinci specijalizirani za poučavanje na abakusu. Polaznici su podijeljeni u manje grupe, od 6 do 12 polaznika, kako bi se svakom pojedincu moglo pristupiti individualno. Nastava je organizirana kroz različite aktivnosti, tijekom kojih polaznici na zanimljiv način usvajanju nova znanja.

Također, svijest o korisnosti računanja na abakusu, vidi se u njegovom pojavljivanju u obrazovanju<sup>12</sup>. Pojedine učiteljice kroz izvannastavne aktivnosti poučavaju djecu radu na abakusu. To omogućava učenicima rad s mnogo većim brojevima nego onima koje koriste u redovitoj nastavi.

Danas postoje različite besplatne aplikacije i web stranice koje omogućavaju vježbanje na abakusu. Na primjer, jedna od aplikacija je "Simple Soroban", koja nudi kratke upute za savladavanje računanja na abakusu. Praćenjem uputa, korak po korak, moguće je savladati računanje četiriju osnovnih računskih operacija na navedenom on line pomagalu. Aplikacija nudi i niz zadataka koje je moguće rješavati u svrhu savladavanja brzine i vještine računanja.

Pored njih postoje razni online abakusi uglavnom bez objašnjenja za računanje, ali oni mogu biti korisni onim pojedincima koji znaju pravila korištenja. Tako je na primjer, za pisanje ovog diplomskog rada korišten abakus koji je dostupan online pod nazivom "Japanese abacus simulator" (vidjeti [17]). U tom online programu oblikovane su sve slike u ovom radu koje

 $11$  Više o radu međunarodne škole "Malac genijalac" može se saznati pristupom na link: [https://www.malacgenijalac.com/.](https://www.malacgenijalac.com/) Pristupljeno 30. svobnja, 2022.

<sup>&</sup>lt;sup>12</sup> Učenici prvoga razreda Osnovne škole Kraljevica pohađali su izvannastavnu aktivnost "abacus soroban": [http://os-kraljevica.skole.hr/?news\\_id=567.](http://os-kraljevica.skole.hr/?news_id=567) Pristupljeno 30. svibnja, 2022.

služe za prikaz brojeva i računskih operacija na abakusu, uz jednu iznimku. Naime, pomicanjem kuglica na sorobanu u stvarnosti, kuglice ne mijenjanju boju. No, u ovome radu kuglice koje se pomiču obojane su u drugu boju radi lakšeg praćenja prikazanih slika.

Od sviju navedenih mogućnosti, ona osoba koja želi naučiti računati na abakusu pronaći će i način za to.

# **6. Zaključak**

Tema ovoga diplomskoga rada je *Soroban aritmetika.* U radu su opisane osnovne karakteristike sorobana te način operiranja s brojevima na njemu. Upravo je aritmetika grana matematike koja se bavi brojevima, odnosima među brojevima i izvođenjem operacija s brojevima.

Osim što se brojevi mogu prikazivati simbolički i brojevnom riječju oni se mogu prikazati i pomoću fizičkih objekata, a jedan od fizičkih objekata je abakus. Japanski abakus, soroban, temelji se na dekadskom brojevnom sustavu te vrijednost svake kuglice ovisi o stupiću na kojemu se nalazi. Prilikom usvajanja brojeva dobro se koristiti različitim reprezentacijama te i soroban može poslužiti kao jedna od reprezentacija. Također, soroban potpomaže mentalno računanje koje je važno za automatiziranje računskih operacija, a upravo Kurikulum nastavnog predmeta Matematika naglašava automatiziranje računskih operacija u odgoju i obrazovanju.

Sorobanom se mogu vješto koristiti oni koji kontinuirano vježbaju rad na njemu, a ne samo nadareni pojedinci. Na taj način, kod pojedinaca se razvija samopouzdanje. Osim toga, računanje na abakusu smanjuje apstraktnost aritmetike, olakšava njeno učenje, poboljšava mentalne sposobnosti, kao što su pozornost i pamćenje.

Iz svega navedenog, može se zaključiti kako uporaba abakusa ima brojnih prednosti. U suvremenom svijetu djeca sve češće imaju prezir prema matematici, ali abakus omogućava djeci da zavole matematiku. Rad s abakusom djeci može izgledati kao da se igraju, ali u radu s njim ona uče na jedan spontan i njima primjeren način.

# **7. Literatura i izvori**

### [1] Banzić, D. (2017). *Mentalna aritmetika*, Beograd: Finesa

[2] Baranović, N. (2018). Skup prirodnih brojeva. Interna skripta. Filozofski fakultet. Split

[3] Bellos, A. (2012). Abacus adds up to number joy in Japan. *The Guardian.* [https://www.theguardian.com/science/alexs-adventures-in-numberland/2012/oct/25/abacus](https://www.theguardian.com/science/alexs-adventures-in-numberland/2012/oct/25/abacus-number-joy-japan#top)[number-joy-japan#top.](https://www.theguardian.com/science/alexs-adventures-in-numberland/2012/oct/25/abacus-number-joy-japan#top) Pristupljeno: 30. svibnja, 2022.

[4] Courant, R., Robbins, H. & Stewart, I. (1996). What is Mathematics? An elementary approach to ideas and metods. New York: Oxford University press.

[5] Fernandes, L. (2015). *The abacus: A brief history*. [https://www.ee.ryerson.ca/~elf/abacus/history.html.](https://www.ee.ryerson.ca/~elf/abacus/history.html) Pristupljeno: 3. svibnja, 2022.

[6] Future forms. Dostupno na: [https://www.future-forms.com/portfolio-item/sharp-el-8048](https://www.future-forms.com/portfolio-item/sharp-el-8048-soroban-calculator/) [soroban-calculator/.](https://www.future-forms.com/portfolio-item/sharp-el-8048-soroban-calculator/) Pristupljeno: 17. svibnja, 2022.

[7] Gusić, I. (1995). Matematički rječnik. Zagreb: Element.

[8] History of computing. Dostupno na:<http://historyofcomputing.weebly.com/5-abacus.html> . Pristupljeno: 3. svibnja, 2022.

[9] Hrvatska enciklopedija, mrežno izdanje (2021). *Aritmetika.* Leksikografski zavod Miroslav Krleža. [https://www.enciklopedija.hr/Natuknica.aspx?ID=3843.](https://www.enciklopedija.hr/Natuknica.aspx?ID=3843) Pristupljeno: 17. svibnja, 2022.

[10] Jumia. Dostupno na: [https://www.jumia.com.ng/generic-plastic-abacus-arithmetic](https://www.jumia.com.ng/generic-plastic-abacus-arithmetic-abacus-kids-calculation-tool-105431893.html)[abacus-kids-calculation-tool-105431893.html](https://www.jumia.com.ng/generic-plastic-abacus-arithmetic-abacus-kids-calculation-tool-105431893.html) . Pristupljeno 19. ožujka, 2022.

[11] Libl, M. (2013). *Antička računala.* Diplomski rad. Osijek: Sveučilište J. J. Strossmayera u Osijeku.

[12] Maričić, S. M. i Lazić, B. (2020). Abacus computing tool: From history to application in mathematical education. Inovacije u nastavi, XXXIII, 1, 57-71. Dostupno na:

[https://www.researchgate.net/publication/343222041\\_Abacus\\_computing\\_tool\\_From\\_history](https://www.researchgate.net/publication/343222041_Abacus_computing_tool_From_history_to_application_in_mathematical_education) [\\_to\\_application\\_in\\_mathematical\\_education.](https://www.researchgate.net/publication/343222041_Abacus_computing_tool_From_history_to_application_in_mathematical_education) Pristupljeno: 5. veljače 2022.

[13] Ministarstvo znanosti, obrazovanja i športa (2019). *Kurikulum nastavnoga predmeta Matematika za osnovne škole i gimnazije*. Zagreb.

[14] Morris, M. H. (1977). History of the Abacus. *Woman* CPA, 39(3), 8

[15] Naylor, M., & Naylor, P. (2001). Building and Using the Amazing Abacus. (A Teacher's Journal). *Teaching Children Mathematics*, 8(4), 202-206.

[16] Pape, S. J., & Tchoshanov, M. A. (2001). The role of representation (s) in developing mathematical understanding. *Theory into practice*, 40(2), 118-127.

[17] Philipps Universität Marburg. *Japanese abacus simulator (Soroban).* [https://www.mathematik.uni-marburg.de/~thormae/lectures/ti1/code/abacus/soroban.html.](https://www.mathematik.uni-marburg.de/~thormae/lectures/ti1/code/abacus/soroban.html) Pristupljeno: 30. svibnja 2022.

[18] RetroCalculators (2010). *Digicus (Abacus + Digital Calculator).* [https://retrocalculators.com/digicus.htm.](https://retrocalculators.com/digicus.htm) Pristupljeno: 3. svibnja, 2022.

[19] Samoly, K. (2012). The History of the Abacus. *Ohio Journal of School Mathematics,*  (65), 58-65

[20] The improved abacus. Dostupno na: [http://totton.idirect.com/abacus/Lee/.](http://totton.idirect.com/abacus/Lee/) Pristupljeno: 3. svibnja, 2022.

[21] Vedantu Innovations, (2020). *Abacus*. [https://www.vedantu.com/maths/abacus.](https://www.vedantu.com/maths/abacus) Pristupljeno: 3. svibnja, 2022.

## **Sažetak**

U radu su, kroz različite primjere, detaljno opisane operacije zbrajanja i oduzimanja prirodnih brojeva na sorobanu te su u kratkim crtama opisani načini množenja i dijeljenja na navedenom pomagalu. Na sorobanu se operira s prirodnim brojevima kojima se bavi posebna grana matematike – aritmetika.

Na samome početku prikazan je sadržaj vezan uz aritmetiku. Navedeni su osnovni pojmovi vezani uz broj, različiti brojevni sustavi, način usvajanja brojeva i izvođenje operacija s brojevima.

Nakon poglavlja o aritmetici, slijedi poglavlje o sorobanu. Dan je prikaz nastanka i razvoja abakusa. Abakus se smatra prvom računaljkom te je korišten prije razvoja kalkulatora i računala. Postoje različite vrste abakusa, a neke od njih su: kineski abakus, japanski abakus, ruski abakus, Lee Kai-chen, digicus itd. U ovom radu naglasak je na japanskom abakusu sorobanu.

Na sorobanu, moguće je izvoditi osnovne računske operacije. Prilikom zbrajanja i oduzimanja na japanskom pomagalu najprije se provjerava mogu li se izravno dodati ili oduzeti kuglice. Ako ne mogu onda se poziva na komplementarne parove do broja 5, a ako ni to nije moguće onda se poziva na komplementarne parove do broja 10. Također, postoje i pojedina odstupanja u računanju za koja nije potrebno učiti nova pravila već u različitim situacijama primijeniti naučena pravila.

Množenje na sorobanu zahtijeva predznanja u vidu tablice množenja jednoznamenkastih brojeva i vješto izvođenje zbrajanja na sorobanu. S druge strane, dijeljenje na sorobanu zahtijeva također znanje tablice množenja, ali i vješto oduzimanje na pomagalu.

Na kraju je prikazana primjena abakusa u praksi. Navedene su prednosti korištenja abakusa, ali i njegova uporaba u praksi. Bez obzira na to što se najviše koristi u azijskim zemljama i u Hrvatskoj postoje škole za učenje rada na abakusu. Također, postoje i različite aplikacije i web stranice koje omogućavaju rad na njemu.

**Ključne riječi:** abakus, soroban, aritmetika, računske operacije

# **SOROBAN ARITHMETIC**

# **Abstract**

In the paper, through various examples, the operations of adding and subtracting natural numbers on the soroban are described in detail, and the methods of multiplication and division on the mentioned aid are briefly described. Soroban is operated with natural numbers, which are dealt with by a special branch of mathematics - arithmetic.

At the very beginning, content related to arithmetic is shown. The basic terms related to number, different number systems, the method of acquiring numbers and performing operations with numbers are listed.

After the chapter on arithmetic, there is a chapter on soroban. The origin and development of the abacus is presented. The abacus is considered the first calculating device and was used before the development of calculators and computers. There are different types of abacus, and some of them are: Chinese abacus, Japanese abacus, Russian abacus, Lee Kai-chen, digicus, etc. In this paper, the emphasis is on the Japanese soroban abacus.

On soroban, it is possible to perform basic arithmetic operations. When adding and subtracting on the Japanese aid, it is first checked whether balls can be added or subtracted directly. If they cannot, then they refer to complementary pairs up to the number 5, and if that is not possible, then they refer to complementary pairs up to the number 10. Also, there are some deviations in the calculation for which it is not necessary to learn new rules, but to apply the learned ones in different situations.

Multiplication on the soroban requires prior knowledge in the form of a table of multiplication of single-digit numbers and skillful execution of the addition on the soroban. On the other hand, dividing by soroban also requires knowledge of the multiplication table, but also skillful subtraction on the aid.

At the end, the application of the abacus in practice is presented. The advantages of using the abacus, as well as its use in practice, are listed. Regardless of the fact that it is mostly used in Asian countries, there are also schools in Croatia for learning to work on the abacus. Also, there are different applications and websites that allow working on it.

**Keywords:** abacus, soroban, arithmetic, calculation operations

# SVEUČILIŠTE U SPLITU FILOZOFSKI FAKULTET

## **IZJAVA O AKADEMSKOJ ČESTITOSTI**

kojom ja \_\_\_Margareta Stančić\_\_\_ , kao pristupnik/pristupnica za stjecanje zvanja \_\_ magistrice primarnoga obrazovanja s pojačanim modulom informacijsko-komunikacijske tehnologije u učenju i poučavanju , izjavljujem da je ovaj završni/diplomski rad rezultat isključivo mojega rada, da se temelji na mojim istraživanjima i oslanja na objavljenu literaturu kao što to pokazuju korištene bilješke i literatura. Izjavljujem da ni jedan dio završnoga/diplomskoga rada nije napisan na nedopušten način, odnosno da nije prepisan iz necitiranoga rada, stoga ne krši ničija autorska prava. Također izjavljujem da nijedan dio ovoga završnoga/diplomskoga rada nije iskorišten za koji drugi rad pri bilo kojoj drugoj visokoškolskoj, znanstvenoj ili radnoj ustanovi.

Split, 14. srpnja 2022.

N Staudic<sup>'</sup>

Potpis
## **IZJAVA O POHRANI ZAVRŠNOGA/DIPLOMSKOGA RADA (PODCRTAJTE ODGOVARAJUĆE) U DIGITALNI REPOZITORIJ FILOZOFSKOGA FAKULTETA U SPLITU**

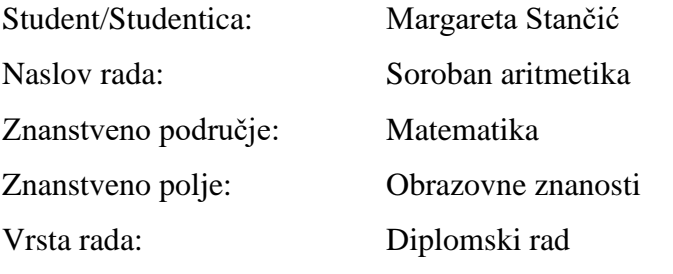

Mentor/Mentorica rada (akad. stupanj i zvanje, ime i prezime): v. pred. Nives Baranović, prof.

Komentor/Komentorica rada (akad. stupanj i zvanje, ime i prezime): /

Članovi Povjerenstva (akad. stupanj i zvanje, ime i prezime):

- 1. doc. dr. sc. Lada Maleš, predsjednica
- 2. v. pred. Nives Baranović, prof., član
- 3. v. pred., Željka Zorić, prof., član

Ovom izjavom potvrđujem da sam autor/autorica predanoga završnoga/diplomskoga rada (zaokružite odgovarajuće) i da sadržaj njegove elektroničke inačice potpuno odgovara sadržaju obranjenoga i nakon obrane uređenoga rada. Slažem se da taj rad, koji će biti trajno pohranjen u Digitalnom repozitoriju Filozofskoga fakulteta Sveučilišta u Splitu i javno dostupnom repozitoriju Nacionalne i sveučilišne knjižnice u Zagrebu (u skladu s odredbama *Zakona o znanstvenoj djelatnosti i visokom obrazovanju*, NN br. 123/03, 198/03, 105/04, 174/04, 02/07, 46/07, 45/09, 63/11, 94/13, 139/13, 101/14, 60/15, 131/17), bude:

## a) u otvorenom pristupu

b) dostupan studentima i djelatnicima FFST-a

c) dostupan široj javnosti, ali nakon proteka 6 mjeseci / 12 mjeseci / 24 mjeseca (zaokružite odgovarajući broj mjeseci).

(zaokružite odgovarajuće)

U slučaju potrebe (dodatnoga) ograničavanja pristupa Vašemu ocjenskomu radu, podnosi se obrazloženi zahtjev nadležnomu tijelu u ustanovi.

Mjesto, nadnevak: Split, 14. srpnja 2022.

Potpis studenta/studentice:

MStaudic'